# Package 'pcaMethods'

May 11, 2024

<span id="page-0-0"></span>Maintainer Henning Redestig <henning.red@gmail.com>

License GPL  $(>= 3)$ 

Title A collection of PCA methods

LinkingTo Rcpp

LazyLoad Yes

Author Wolfram Stacklies, Henning Redestig, Kevin Wright

SystemRequirements Rcpp

Description Provides Bayesian PCA, Probabilistic PCA, Nipals PCA, Inverse Non-Linear PCA and the conventional SVD PCA. A cluster based method for missing value estimation is included for comparison. BPCA, PPCA and NipalsPCA may be used to perform PCA on incomplete data as well as for accurate missing value estimation. A set of methods for printing and plotting the results is also provided. All PCA methods make use of the same data structure (pcaRes) to provide a common interface to the PCA results. Initiated at the Max-Planck Institute for Molecular Plant Physiology, Golm, Germany.

Version 1.96.0

URL <https://github.com/hredestig/pcamethods>

BugReports <https://github.com/hredestig/pcamethods/issues>

Encoding UTF-8

Depends Biobase, methods

Imports BiocGenerics, Rcpp (>= 0.11.3), MASS

Suggests matrixStats, lattice, ggplot2

Collate 'derrorHierarchic.R' 'errorHierarchic.R' 'AllClasses.R' 'AllGenerics.R' 'BPCA\_dostep.R' 'BPCA\_initmodel.R' 'bpca.R' 'checkData.R' 'forkNlpcaNet.R' 'kEstimate.R' 'kEstimateFast.R' 'lineSearch.R' 'llsImpute.R' 'methods-ExpressionSet.R' 'methods-nniRes.R' 'methods-pcaRes.R' 'nipalsPca.R' 'nlpca.R' 'optiAlgCgd.R' 'orth.R' 'pca.R' 'pcaMethods-package.R' 'ppca.R' 'prep.R' 'repmat.R' 'robustPca.R' 'sortFeatures.R' 'svdImpute.R' 'vector2matrices.R' 'xval.R'

#### 2 Contents

biocViews Bayesian RoxygenNote 6.1.1 git\_url https://git.bioconductor.org/packages/pcaMethods git\_branch RELEASE\_3\_19 git\_last\_commit a97ba23 git\_last\_commit\_date 2024-04-30 Repository Bioconductor 3.19 Date/Publication 2024-05-10

## **Contents**

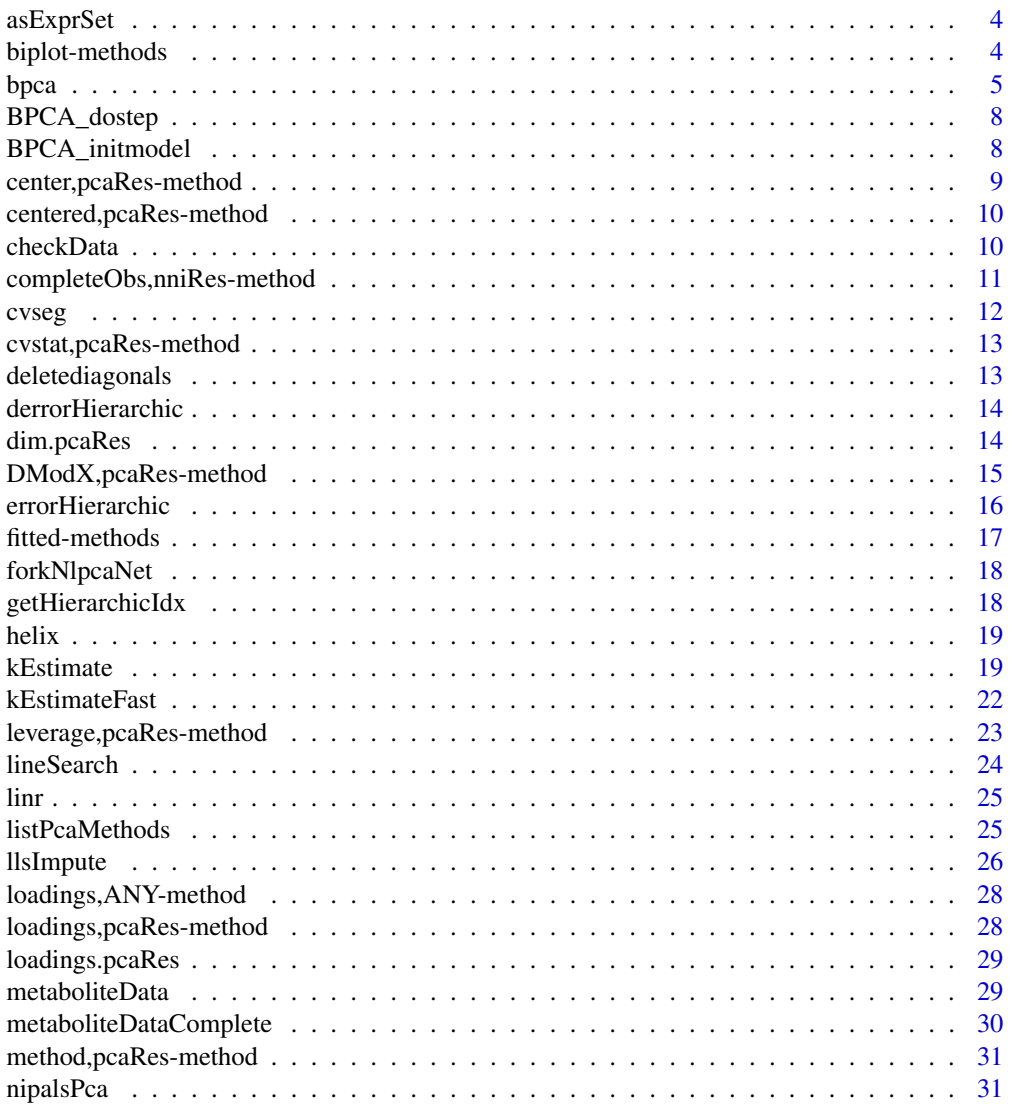

### Contents

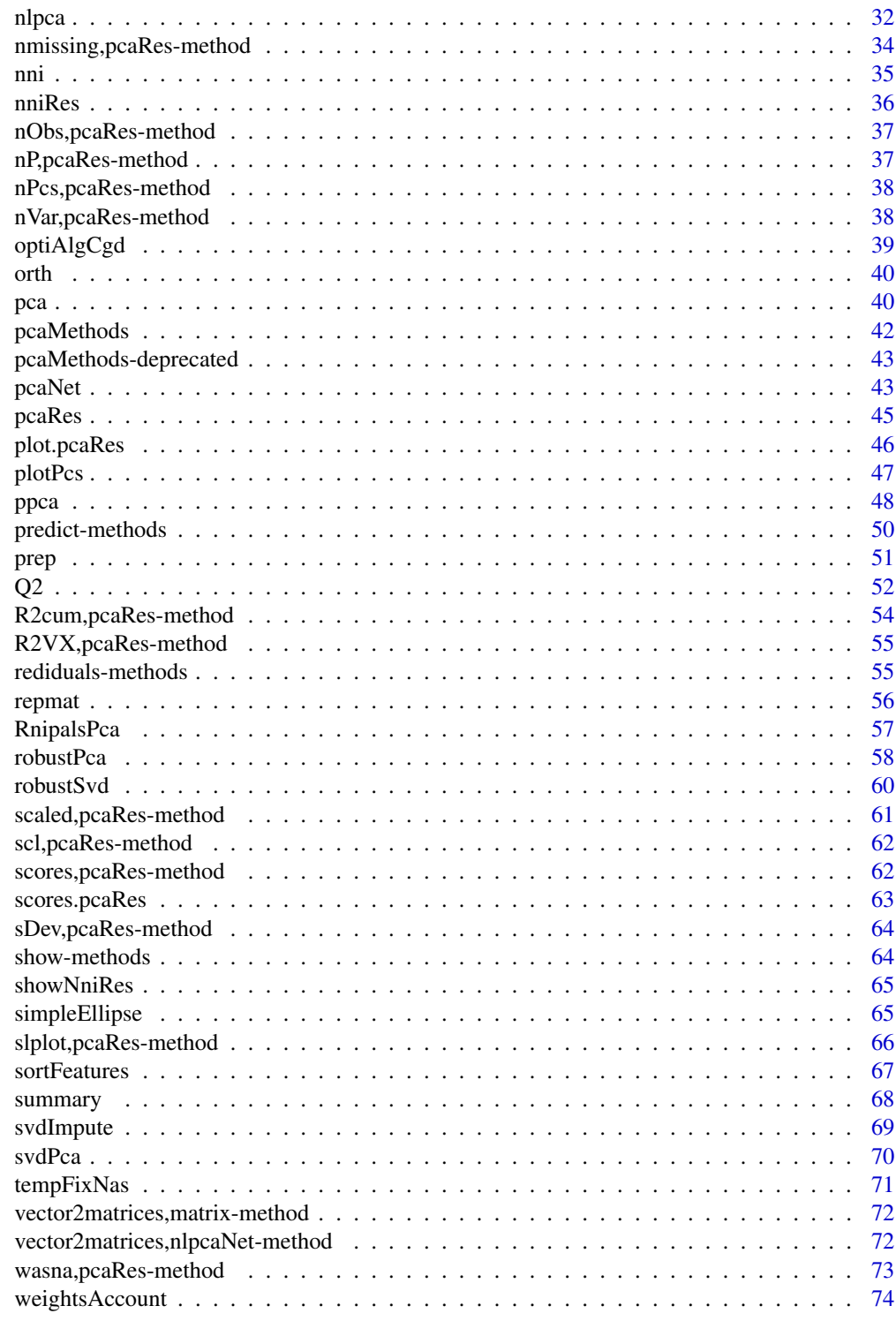

**Index** 

 $\mathfrak{Z}$ 

<span id="page-3-0"></span>

This function can be used to conveniently replace the expression matrix in an ExpressionSet with the completed data from a pcaRes object.

### Usage

```
asExprSet(object, exprSet)
```
### Arguments

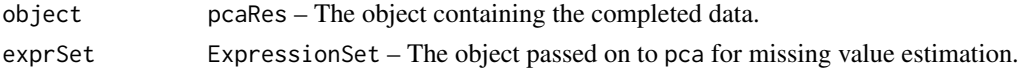

### Details

This is not a standard as function as pcaRes object alone not can be converted to an ExpressionSet (the pcaRes object does not hold any phenoData for example).

### Value

An object without missing values of class ExpressionSet.

### Author(s)

Wolfram Stacklies CAS-MPG Partner Institute for Computational Biology, Shanghai, China

biplot-methods *Plot a overlaid scores and loadings plot*

#### Description

Visualize two-components simultaneously

#### Usage

```
## S3 method for class 'pcaRes'
biplot(x, choices = 1:2, scale = 1,
 pc.biplot = FALSE, ...)## S4 method for signature 'pcaRes'
biplot(x, choices = 1:2, scale = 1,
 pc.biplot = FALSE, ...)
```
#### <span id="page-4-0"></span>bpca 55 and 55 and 55 and 55 and 55 and 55 and 55 and 55 and 55 and 55 and 55 and 55 and 55 and 55 and 55 and 55 and 55 and 55 and 55 and 55 and 55 and 55 and 55 and 55 and 55 and 55 and 55 and 55 and 55 and 55 and 55 and

#### Arguments

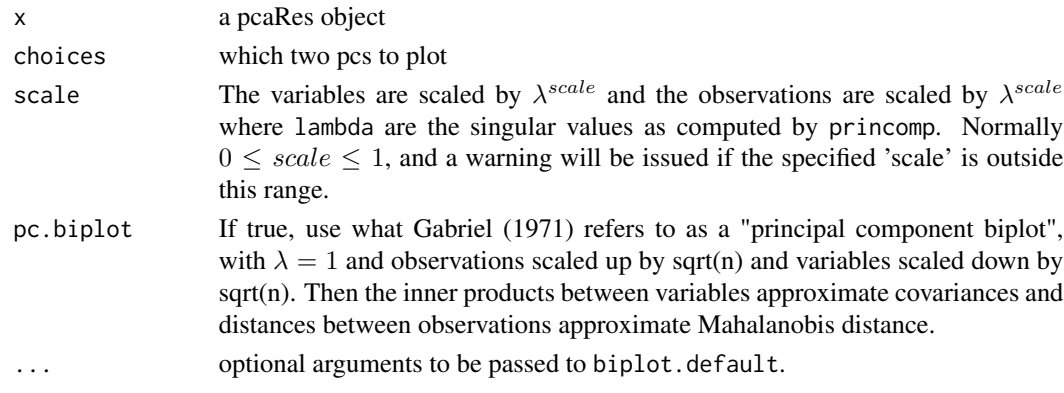

### Details

This is a method for the generic function 'biplot'. There is considerable confusion over the precise definitions: those of the original paper, Gabriel (1971), are followed here. Gabriel and Odoroff (1990) use the same definitions, but their plots actually correspond to pc.biplot = TRUE.

#### Value

a plot is produced on the current graphics device.

#### Author(s)

Kevin Wright, Adapted from biplot.prcomp

#### See Also

prcomp, pca, princomp

#### Examples

```
data(iris)
pcIr <- pca(iris[,1:4])
biplot(pcIr)
```
bpca *Bayesian PCA missing value estimation*

#### Description

Implements a Bayesian PCA missing value estimator. The script is a port of the Matlab version provided by Shigeyuki OBA. See also <http://ishiilab.jp/member/oba/tools/BPCAFill.html>. BPCA combines an EM approach for PCA with a Bayesian model. In standard PCA data far from the training set but close to the principal subspace may have the same reconstruction error. BPCA defines a likelihood function such that the likelihood for data far from the training set is much lower, even if they are close to the principal subspace.

#### Usage

```
bpca(Matrix, nPcs = 2, maxSteps = 100, verbose = interactive(),
  threshold = 1e-04, ...)
```
#### Arguments

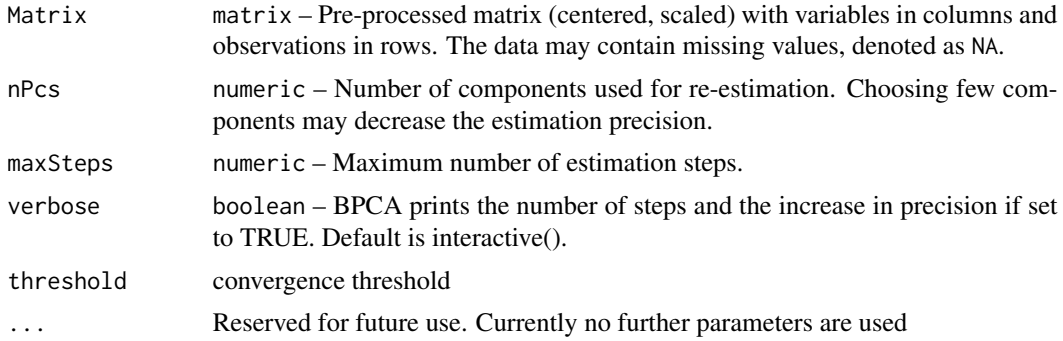

### Details

Scores and loadings obtained with Bayesian PCA slightly differ from those obtained with conventional PCA. This is because BPCA was developed especially for missing value estimation. The algorithm does not force orthogonality between factor loadings, as a result factor loadings are not necessarily orthogonal. However, the BPCA authors found that including an orthogonality criterion made the predictions worse.

The authors also state that the difference between real and predicted Eigenvalues becomes larger when the number of observation is smaller, because it reflects the lack of information to accurately determine true factor loadings from the limited and noisy data. As a result, weights of factors to predict missing values are not the same as with conventional PCA, but the missing value estimation is improved.

BPCA works iteratively, the complexity is growing with  $O(n^3)$  because several matrix inversions are required. The size of the matrices to invert depends on the number of components used for re-estimation.

Finding the optimal number of components for estimation is not a trivial task; the best choice depends on the internal structure of the data. A method called kEstimate is provided to estimate the optimal number of components via cross validation. In general few components are sufficient for reasonable estimation accuracy. See also the package documentation for further discussion about on what data PCA-based missing value estimation makes sense.

It is not recommended to use this function directely but rather to use the pca() wrapper function.

There is a difference with respect the interpretation of rows (observations) and columns (variables) compared to matlab implementation. For estimation of missing values for microarray data, the suggestion in the original bpca is to intepret genes as observations and the samples as variables. In pcaMethods however, genes are interpreted as variables and samples as observations which arguably also is the more natural interpretation. For bpca behavior like in the matlab implementation, simply transpose your input matrix.

Details about the probabilistic model underlying BPCA are found in Oba et. al 2003. The algorithm uses an expectation maximation approach together with a Bayesian model to approximate the principal axes (eigenvectors of the covariance matrix in PCA). The estimation is done iteratively, the algorithm terminates if either the maximum number of iterations was reached or if the estimated increase in precision falls below  $1e^{-4}$ .

Complexity: The relatively high complexity of the method is a result of several matrix inversions required in each step. Considering the case that the maximum number of iteration steps is needed, the approximate complexity is given by the term

 $maxSteps \cdot row_{miss} \cdot O(n^3)$ 

Where  $row_{miss}$  is the number of rows containing missing values and  $O(n^3)$  is the complexity for inverting a matrix of size *components*. Components is the number of components used for re-estimation.

### Value

Standard PCA result object used by all PCA-based methods of this package. Contains scores, loadings, data mean and more. See [pcaRes](#page-44-1) for details.

#### Note

Requires MASS.

#### Author(s)

Wolfram Stacklies

#### References

Shigeyuki Oba, Masa-aki Sato, Ichiro Takemasa, Morito Monden, Ken-ichi Matsubara and Shin Ishii. A Bayesian missing value estimation method for gene expression profile data. *Bioinformatics, 19(16):2088-2096, Nov 2003*.

#### See Also

[ppca](#page-47-1), [svdImpute](#page-68-1), [prcomp](#page-0-0), [nipalsPca](#page-30-1), [pca](#page-39-1), [pcaRes](#page-44-1). [kEstimate](#page-18-1).

#### Examples

```
## Load a sample metabolite dataset with 5\% missig values (metaboliteData)e
data(metaboliteData)
## Perform Bayesian PCA with 2 components
pc <- pca(t(metaboliteData), method="bpca", nPcs=2)
## Get the estimated principal axes (loadings)
loadings <- loadings(pc)
## Get the estimated scores
scores <- scores(pc)
## Get the estimated complete observations
cObs <- completeObs(pc)
## Now make a scores and loadings plot
slplot(pc)
```
<span id="page-7-0"></span>

The function contains the actual implementation of the BPCA component estimation. It performs one step of the BPCA EM algorithm. It is called 'maxStep' times from within the main loop in BPCAestimate.

#### Usage

BPCA\_dostep(M, y)

### Arguments

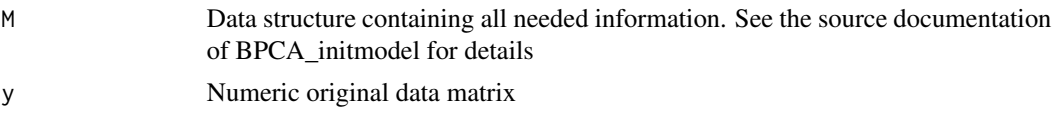

### Details

This function is NOT intended to be run standalone.

#### Value

Updated version of the data structure

### Author(s)

Wolfram Stacklies

BPCA\_initmodel *Initialize BPCA model*

### Description

Model initialization for Bayesian PCA. This function is NOT inteded to be run separately!

#### Usage

```
BPCA_initmodel(y, components)
```
### Arguments

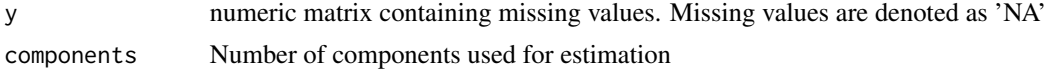

### <span id="page-8-0"></span>Details

The function calculates the initial Eigenvectors by use of SVD from the complete rows. The data structure M is created and initial values are assigned.

### Value

### List containing

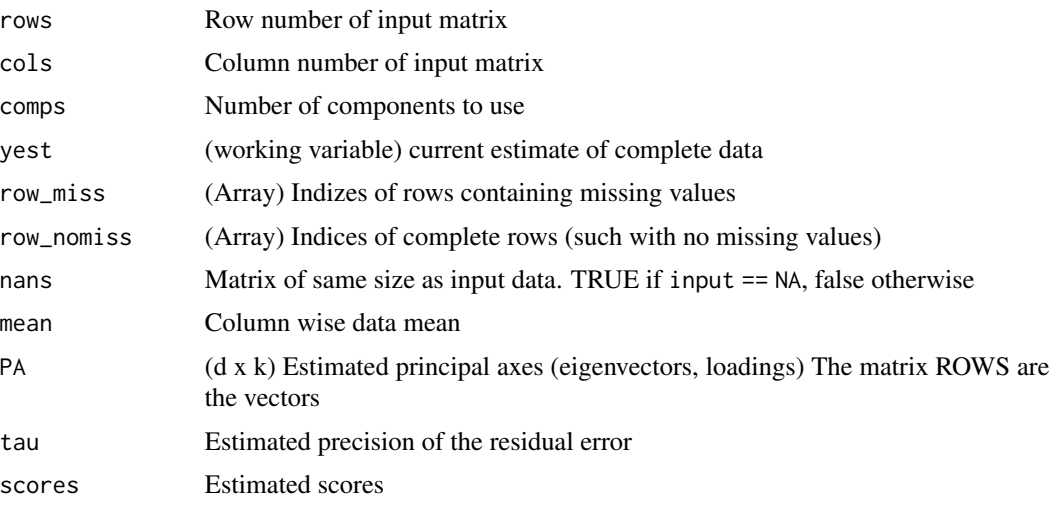

Further elements are: galpha0, balpha0, alpha, gmu0, btau0, gtau0, SigW. These are working variables or constants.

### Author(s)

Wolfram Stacklies

center,pcaRes-method *Get the centers of the original variables*

#### Description

Get the centers of the original variables

### Usage

center(object, ...)

### Arguments

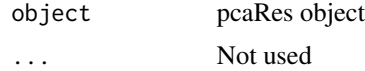

### <span id="page-9-0"></span>Value

Vector with the centers

### Author(s)

Henning Redestig

centered,pcaRes-method

*Check centering was part of the model*

### Description

Check centering was part of the model

### Usage

centered(object, ...)

### Arguments

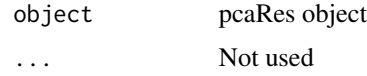

#### Value

TRUE if model was centered

### Author(s)

Henning Redestig

checkData *Do some basic checks on a given data matrix*

### Description

Check a given data matrix for consistency with the format required for further analysis. The data must be a numeric matrix and not contain:

- Inf values
- NaN values
- Rows or columns that consist of NA only

### <span id="page-10-0"></span>Usage

checkData(data, verbose = FALSE)

### Arguments

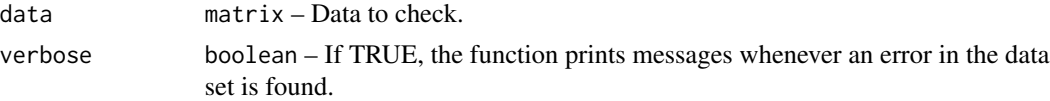

### Value

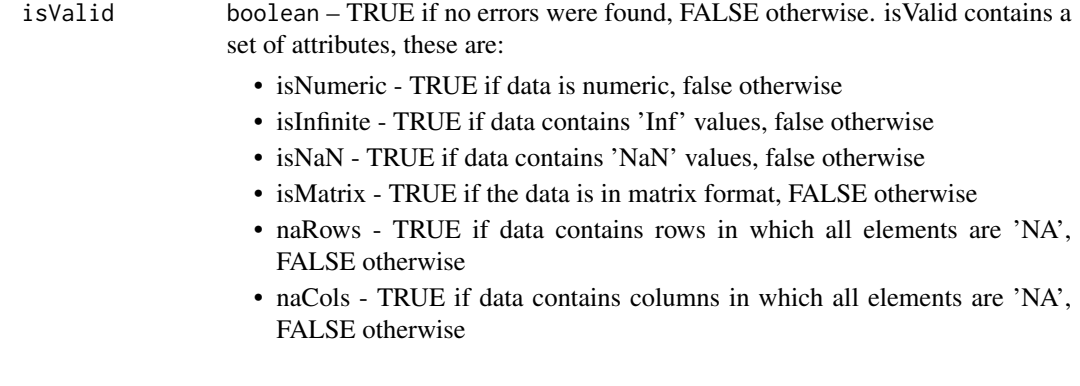

### Author(s)

Wolfram Stacklies

completeObs,nniRes-method

*Get the original data with missing values replaced with predicted values.*

### Description

Get the original data with missing values replaced with predicted values.

### Usage

completeObs(object, ...)

### Arguments

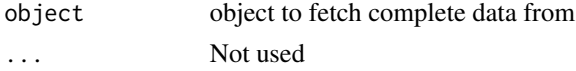

### Value

Completed data (matrix)

### <span id="page-11-0"></span>Author(s)

Henning Redestig

cvseg *Get CV segments*

### Description

Get cross-validation segments that have (as far as possible) the same ratio of all classes (if classes are present)

### Usage

 $cveseg(x, fold = 7, seed = NULL)$ 

### Arguments

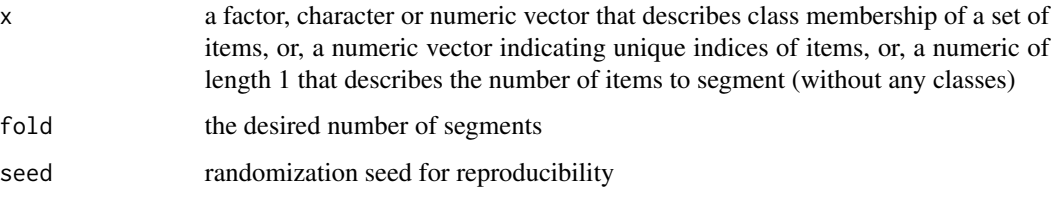

#### Value

a list where each element is a set of indices that defines the CV segment.

#### Author(s)

Henning Redestig

### See Also

the cvsegments function in the pls package

### Examples

```
seg <- cvseg(iris$Species, 10)
sapply(seg, function(s) table(iris$Species[s]))
cvseg(20, 10)
```
<span id="page-12-0"></span>cvstat,pcaRes-method *Get cross-validation statistics (e.g.* Qˆ2*).*

### Description

Get cross-validation statistics (e.g.  $Q^2$ ).

### Usage

```
cvstat(object, ...)
```
### Arguments

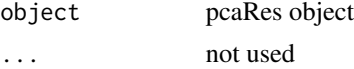

### Value

vector CV statistics

### Author(s)

Henning Redestig

deletediagonals *Delete diagonals*

### Description

Replace a diagonal of elements of a matrix with NA

### Usage

```
deletediagonals(x, diagonals = 1)
```
### Arguments

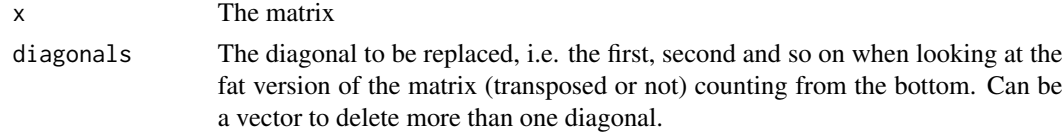

### Details

Used for creating artifical missing values in matrices without causing any full row or column to be completely missing

### <span id="page-13-0"></span>Value

The original matrix with some values missing

### Author(s)

Henning Redestig

derrorHierarchic *Later*

### Description

Later

### Usage

derrorHierarchic(nlnet, trainIn, trainOut)

### Arguments

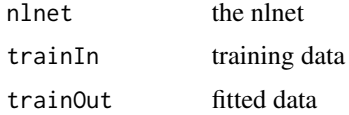

### Value

derror

### Author(s)

Henning Redestig, Matthias Scholz

dim.pcaRes *Dimensions of a PCA model*

### Description

Dimensions of a PCA model

### Usage

## S3 method for class 'pcaRes' dim(x)

### <span id="page-14-0"></span>DModX,pcaRes-method 15

#### Arguments

x a pcaRes object

#### Value

Get the dimensions of this PCA model

#### Author(s)

Henning Redestig

DModX,pcaRes-method *DModX*

### Description

Distance to the model of X-space.

### Usage

DModX(object, dat, newdata=FALSE, type=c("normalized","absolute"), ...)

#### Arguments

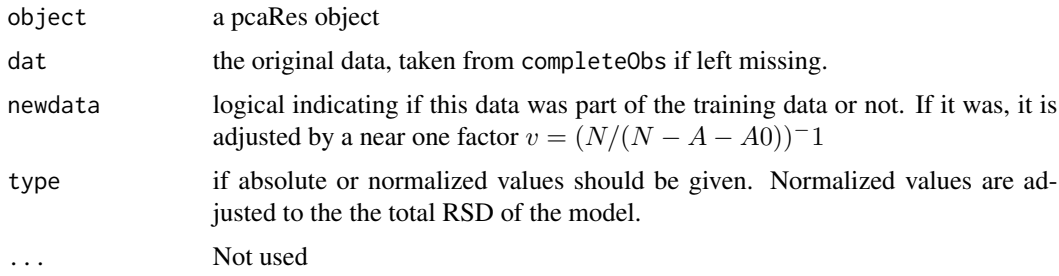

#### Details

Measures how well described the observations are, i.e. how well they fit in the mode. High DModX indicate a poor fit. Defined as:

$$
\frac{\sqrt{\frac{SSE_i}{K-A}}}{\sqrt{\frac{SSE}{(N-A-A_0)(K-A)}}}
$$

For observation  $i$ , in a model with  $A$  components,  $K$  variables and  $N$  obserations. SSE is the squared sum of the residuals.  $A_0$  is 1 if model was centered and 0 otherwise. DModX is claimed to be approximately F-distributed and can therefore be used to check if an observation is significantly far away from the PCA model assuming normally distributed data.

Pass original data as an argument if the model was calculated with completeObs=FALSE.

<span id="page-15-0"></span>Value

A vector with distances from observations to the PCA model

### Author(s)

Henning Redestig

### References

Introduction to Multi- and Megavariate Data Analysis using Projection Methods (PCA and PLS), L. Eriksson, E. Johansson, N. Kettaneh-Wold and S. Wold, Umetrics 1999, p. 468

### Examples

```
data(iris)
pcIr <- pca(iris[,1:4])
with(iris, plot(DModX(pcIr)~Species))
```
errorHierarchic *Later*

### Description

Later

### Usage

errorHierarchic(nlnet, trainIn, trainOut)

### Arguments

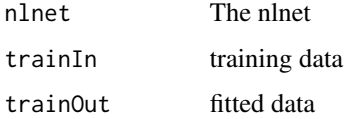

### Value

error

### Author(s)

Henning Redestig, Matthias Scholz

<span id="page-16-0"></span>fitted-methods *Extract fitted values from PCA.*

### Description

Fitted values of a PCA model

### Usage

```
## S3 method for class 'pcaRes'
fitted(object, data = NULL, nPcs = nP(object),
 pre = TRUE, post = TRUE, ...)## S4 method for signature 'pcaRes'
fitted(object, data = NULL, nPcs = nP(object),
 pre = TRUE, post = TRUE, ...)
```
### Arguments

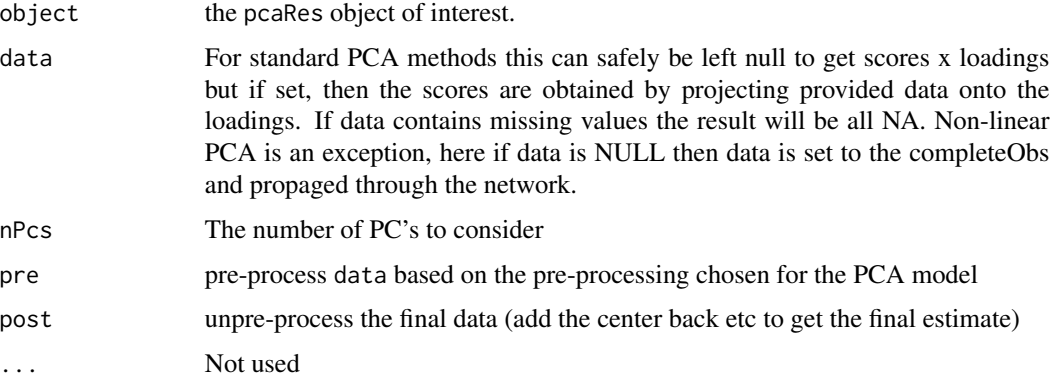

### Details

This function extracts the fitted values from a pcaResobject. For PCA methods like SVD, Nipals, PPCA etc this is basically just the scores multipled by the loadings and adjusted for pre-processing. for non-linear PCA the original data is propagated through the network to obtain the approximated data.

### Value

A matrix representing the fitted data

#### Author(s)

Henning Redestig

### Examples

```
pc <- pca(iris[,1:4], nPcs=4, center=TRUE, scale="uv")
sum( (fitted(pc) - iris[,1:4])^2 )
```
forkNlpcaNet *Complete copy of nlpca net object*

### Description

Complete copy of nlpca net object

#### Usage

forkNlpcaNet(nlnet)

### Arguments

nlnet a nlnet

### Value

A copy of the input nlnet

#### Author(s)

Henning Redestig

getHierarchicIdx *Index in hiearchy*

### Description

Index in hiearchy

### Usage

getHierarchicIdx(hierarchicNum)

### Arguments

hierarchicNum A number

### Value

...

### Author(s)

Henning Redestig, Matthias Scholz

<span id="page-17-0"></span>

<span id="page-18-0"></span>

Simulated data set looking like a helix

#### Usage

data(helix)

### Details

A matrix containing 1000 observations (rows) and three variables (columns).

#### Author(s)

Henning Redestig

#### References

Matthias Scholz, Fatma Kaplan, Charles L. Guy, Joachim Kopka and Joachim Selbig. - Non-linear PCA: a missing data approach. *Bioinformatics 2005 21(20):3887-3895*

<span id="page-18-1"></span>kEstimate *Estimate best number of Components for missing value estimation*

#### Description

Perform cross validation to estimate the optimal number of components for missing value estimation. Cross validation is done for the complete subset of a variable.

### Usage

```
kEstimate(Matrix, method = "ppca", evalPcs = 1:3, segs = 3,
  nruncv = 5, em = "q2", allVariables = FALSE,
 verbose = interactive(), ...)
```
#### Arguments

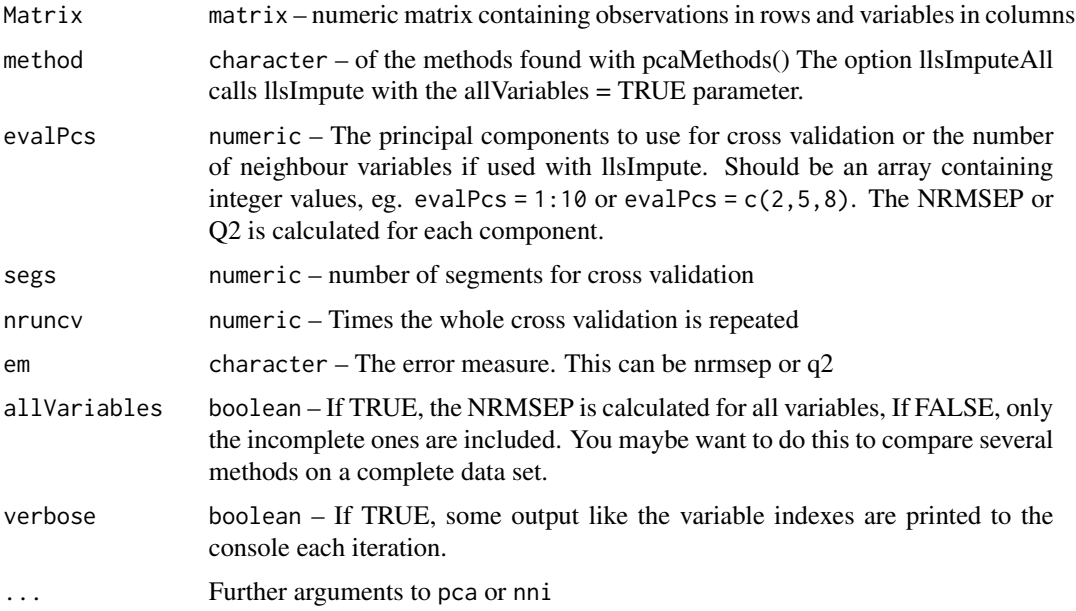

### Details

The assumption hereby is that variables that are highly correlated in a distinct region (here the non-missing observations) are also correlated in another (here the missing observations). This also implies that the complete subset must be large enough to be representative. For each incomplete variable, the available values are divided into a user defined number of cv-segments. The segments have equal size, but are chosen from a random equal distribution. The non-missing values of the variable are covered completely. PPCA, BPCA, SVDimpute, Nipals PCA, llsImpute an NLPCA may be used for imputation.

The whole cross validation is repeated several times so, depending on the parameters, the calculations can take very long time. As error measure the NRMSEP (see Feten et. al, 2005) or the Q2 distance is used. The NRMSEP basically normalises the RMSD between original data and estimate by the variable-wise variance. The reason for this is that a higher variance will generally lead to a higher estimation error. If the number of samples is small, the variable - wise variance may become an unstable criterion and the Q2 distance should be used instead. Also if variance normalisation was applied previously.

The method proceeds variable - wise, the NRMSEP / Q2 distance is calculated for each incomplete variable and averaged afterwards. This allows to easily see for wich set of variables missing value imputation makes senes and for wich set no imputation or something like mean-imputation should be used. Use kEstimateFast or Q2 if you are not interested in variable wise CV performance estimates.

Run time may be very high on large data sets. Especially when used with complex methods like BPCA or Nipals PCA. For PPCA, BPCA, Nipals PCA and NLPCA the estimation method is called  $(v_{miss} \cdot segs \cdot nruncv \cdot)$  times as the error for all numbers of principal components can be calculated at once. For LLSimpute and SVD impute this is not possible, and the method is called  $(v_{miss} \cdot seg \cdot s)$  $nruncv \cdot length(eval Pcs)$ ) times. This should still be fast for LLSimpute because the method

#### kEstimate 21 and 22 and 22 and 22 and 22 and 23 and 23 and 23 and 24 and 25 and 25 and 26 and 27 and 27 and 27

allows to choose to only do the estimation for one particular variable. This saves a lot of iterations. Here,  $v_{miss}$  is the number of variables showing missing values.

As cross validation is done variable-wise, in this function Q2 is defined on single variables, not on the entire data set. This is Q2 is calculated as as  $\frac{\sum (x-xe)^2}{\sum (x-2)}$  $\frac{p(x-xe)}{\sum (x^2)}$ , where x is the currently used variable and xe it's estimate. The values are then averaged over all variables. The NRMSEP is already defined variable-wise. For a single variable it is then  $\sqrt{\left(\frac{\sum (x-xe)^2}{(n \cdot var(x))}\right)}$ , where x is the variable and xe it's estimate, n is the length of x. The variable wise estimation errors are returned in parameter variableWiseError.

#### Value

A list with:

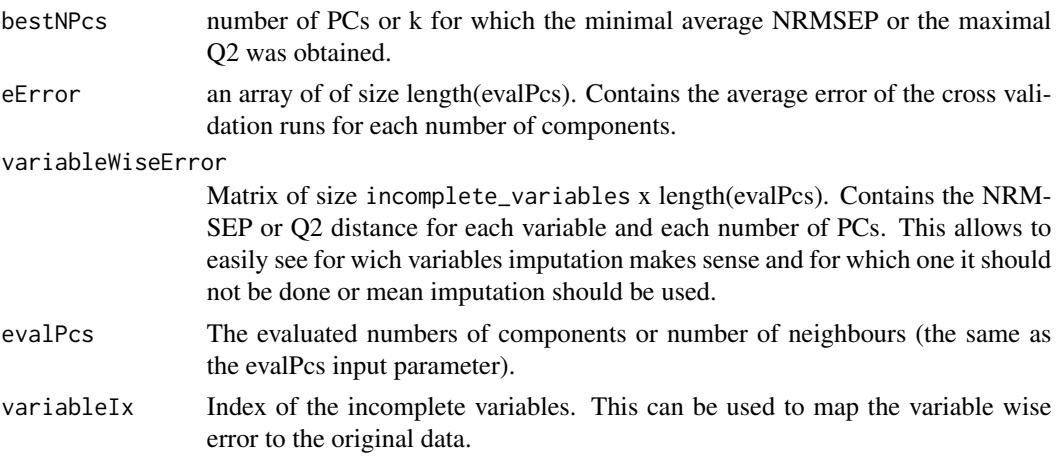

#### Author(s)

Wolfram Stacklies

#### See Also

[kEstimateFast,](#page-21-1) [Q2,](#page-51-1) [pca,](#page-39-1) [nni](#page-34-1).

#### Examples

```
## Load a sample metabolite dataset with 5\% missing values (metaboliteData)
data(metaboliteData)
# Do cross validation with ppca for component 2:4
esti <- kEstimate(metaboliteData, method = "ppca", evalPcs = 2:4, nruncv=1, em="nrmsep")
# Plot the average NRMSEP
barplot(drop(esti$eError), xlab = "Components",ylab = "NRMSEP (1 iterations)")
# The best result was obtained for this number of PCs:
print(esti$bestNPcs)
# Now have a look at the variable wise estimation error
barplot(drop(esti$variableWiseError[, which(esti$evalPcs == esti$bestNPcs)]),
       xlab = "Incomplete variable Index", ylab = "NRMSEP")
```
This is a simple estimator for the optimal number of componets when applying PCA or LLSimpute for missing value estimation. No cross validation is performed, instead the estimation quality is defined as Matrix[!missing] - Estimate[!missing]. This will give a relatively rough estimate, but the number of iterations equals the length of the parameter evalPcs.

Does not work with LLSimpute!! As error measure the NRMSEP (see Feten et. al, 2005) or the Q2 distance is used. The NRMSEP basically normalises the RMSD between original data and estimate by the variable-wise variance. The reason for this is that a higher variance will generally lead to a higher estimation error. If the number of samples is small, the gene - wise variance may become an unstable criterion and the Q2 distance should be used instead. Also if variance normalisation was applied previously.

#### Usage

```
kEstimateFast(Matrix, method = "ppca", evalPcs = 1:3, em = "nrmsep",
  allVariables = FALSE, verbose = interactive(), ...)
```
### Arguments

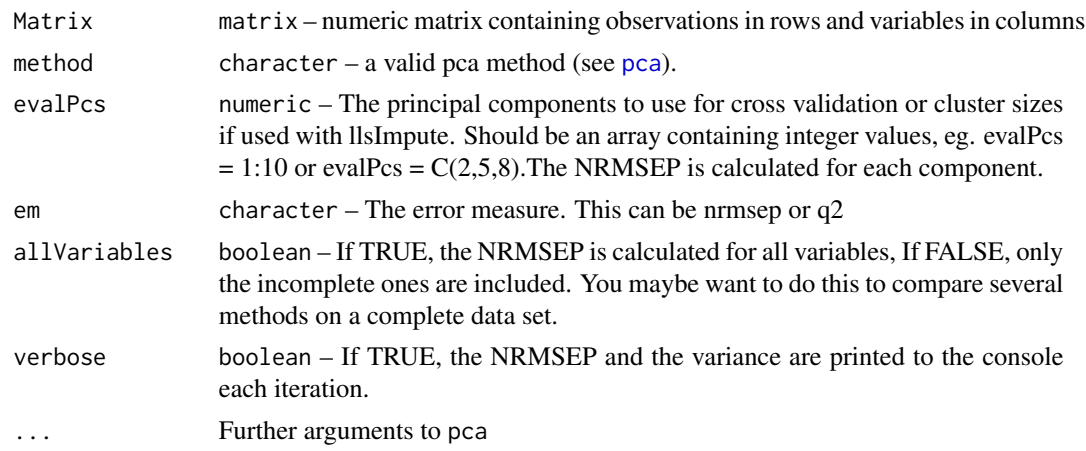

#### Value

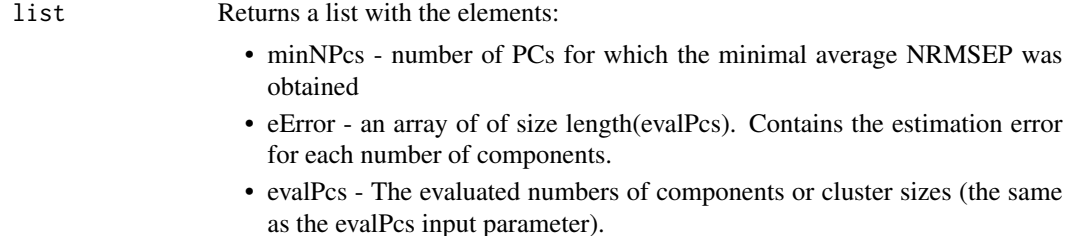

#### <span id="page-22-0"></span>Author(s)

Wolfram Stacklies

#### See Also

[kEstimate](#page-18-1).

#### Examples

```
data(metaboliteData)
# Estimate best number of PCs with ppca for component 2:4
esti <- kEstimateFast(t(metaboliteData), method = "ppca", evalPcs = 2:4, em="nrmsep")
barplot(drop(esti$eError), xlab = "Components",ylab = "NRMSEP (1 iterations)")
# The best k value is:
print(esti$minNPcs)
```
leverage,pcaRes-method

*Extract leverages of a PCA model*

#### Description

The leverages of PCA model indicate how much influence each observation has on the PCA model. Observations with high leverage has caused the principal components to rotate towards them. It can be used to extract both "unimportant" observations as well as picking potential outliers.

#### Usage

## S4 method for signature 'pcaRes' leverage(object)

#### Arguments

object a pcaRes object

### Details

Defined as  $Tr(T(T'T)^{-1}T')$ 

### Value

The observation leverages as a numeric vector

### Author(s)

Henning Redestig

### <span id="page-23-0"></span>References

Introduction to Multi- and Megavariate Data Analysis using Projection Methods (PCA and PLS), L. Eriksson, E. Johansson, N. Kettaneh-Wold and S. Wold, Umetrics 1999, p. 466

### Examples

```
data(iris)
pcIr <- pca(iris[,1:4])
## versicolor has the lowest leverage
with(iris, plot(leverage(pcIr)~Species))
```
lineSearch *Line search for conjugate gradient*

### Description

Line search for conjugate gradient

### Usage

lineSearch(nlnet, dw, e0, ttGuess, trainIn, trainOut, verbose)

### Arguments

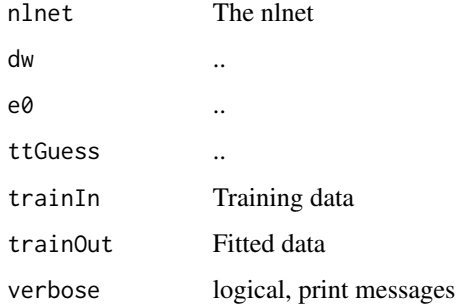

#### Value

...

#### Author(s)

Henning Redestig, Matthias Scholz

<span id="page-24-0"></span>

Linear kernel

### Usage

linr(x)

### Arguments

x datum

### Value

Input value

### Author(s)

Henning Redestig, Matthias Scholz

```
listPcaMethods List PCA methods
```
### Description

Vector with current valid PCA methods

### Usage

```
listPcaMethods(which = c("all", "linear", "nonlinear"))
```
### Arguments

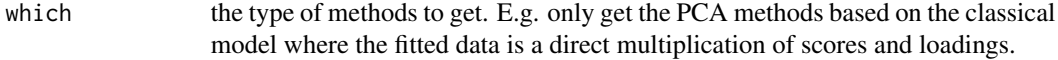

### Value

A character vector with the current methods for doing PCA

### Author(s)

Henning Redestig

<span id="page-25-1"></span><span id="page-25-0"></span>

Missing value estimation using local least squares (LLS). First, k variables (for Microarrya data usually the genes) are selected by pearson, spearman or kendall correlation coefficients. Then missing values are imputed by a linear combination of the k selected variables. The optimal combination is found by LLS regression. The method was first described by Kim et al, Bioinformatics, 21(2),2005.

#### Usage

```
llsImpute(Matrix, k = 10, center = FALSE, completeObs = TRUE,
  correlation = "pearson", allVariables = FALSE, maxSteps = 100,
 xval = NULL, verbose = FALSE, ...)
```
### Arguments

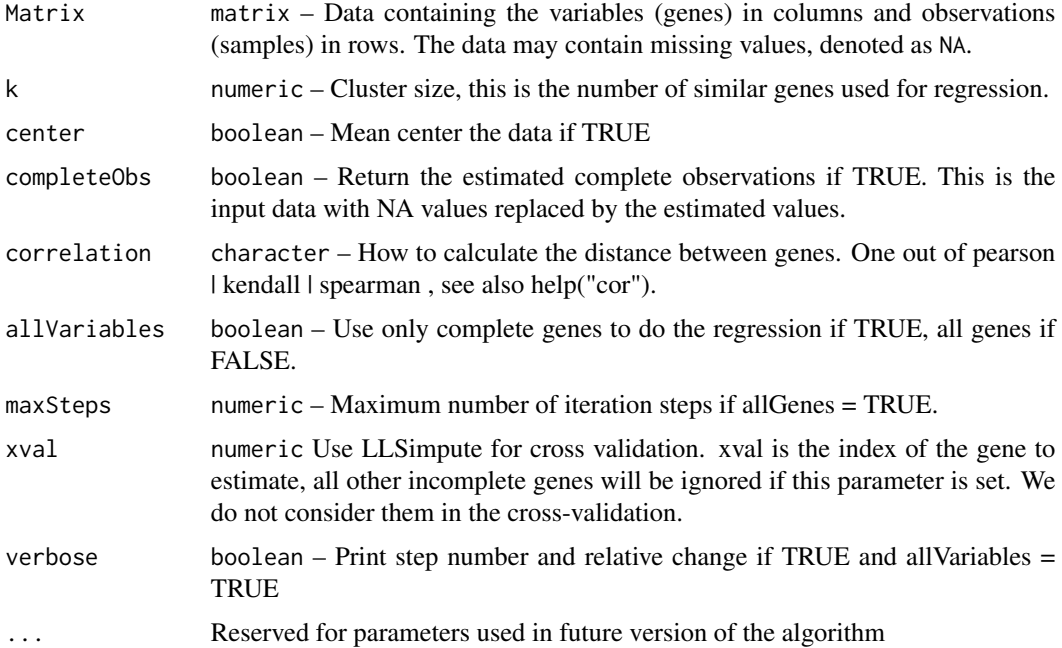

### Details

Missing values are denoted as NA

It is not recommended to use this function directely but rather to use the nni() wrapper function. The methods provides two ways for missing value estimation, selected by the allVariables option. The first one is to use only complete variables for the regression. This is preferable when the number of incomplete variables is relatively small.

#### llsImpute 27

The second way is to consider all variables as candidates for the regression. Hereby missing values are initially replaced by the columns wise mean. The method then iterates, using the current estimate as input for the regression until the change between new and old estimate falls below a threshold (0.001).

#### Value

nniRes Standard nni (nearest neighbour imputation) result object of this package. See [nniRes](#page-35-1) for details.

#### Note

Each step the generalized inverse of a miss x k matrix is calculated. Where miss is the number of missing values in variable j and k the number of neighbours. This may be slow for large values of k and / or many missing values. See also help("ginv").

#### Author(s)

Wolfram Stacklies

### References

Kim, H. and Golub, G.H. and Park, H. - Missing value estimation for DNA microarray gene expression data: local least squares imputation. *Bioinformatics, 2005; 21(2):187-198.*

Troyanskaya O. and Cantor M. and Sherlock G. and Brown P. and Hastie T. and Tibshirani R. and Botstein D. and Altman RB. - Missing value estimation methods for DNA microarrays. *Bioinformatics. 2001 Jun;17(6):520-525.*

### See Also

[pca,](#page-39-1) [nniRes,](#page-35-1) [nni](#page-34-1).

#### Examples

```
## Load a sample metabolite dataset (metaboliteData) with already 5\% of
## data missing
data(metaboliteData)
## Perform llsImpute using k = 10
## Set allVariables TRUE because there are very few complete variables
result <- llsImpute(metaboliteData, k = 10, correlation="pearson", allVariables=TRUE)
## Get the estimated complete observations
cObs <- completeObs(result)
```
<span id="page-27-0"></span>loadings,ANY-method *Crude way to unmask the function with the same name from* stats

### Description

Crude way to unmask the function with the same name from stats

### Usage

```
## S4 method for signature 'ANY'
loadings(object, ...)
```
### Arguments

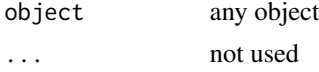

### Value

The loadings

### Author(s)

Henning Redestig

loadings,pcaRes-method

*Get loadings from a pcaRes object*

### Description

Get loadings from a pcaRes object

### Usage

```
## S4 method for signature 'pcaRes'
loadings(object, ...)
```
### Arguments

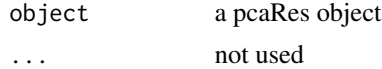

### Value

The loadings as a matrix

### <span id="page-28-0"></span>loadings.pcaRes 29

#### Author(s)

Henning Redestig

#### See Also

[loadings.pcaRes](#page-28-1)

<span id="page-28-1"></span>loadings.pcaRes *Get loadings from a pcaRes object*

### Description

Get loadings from a pcaRes object

#### Usage

## S3 method for class 'pcaRes' loadings(object, ...)

#### Arguments

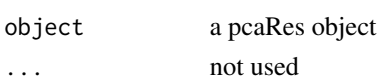

#### Value

The loadings as a matrix

#### Author(s)

Henning Redestig

<span id="page-28-2"></span>metaboliteData *A incomplete metabolite data set from an Arabidopsis coldstress experiment*

### Description

A incomplete subset from a larger metabolite data set. This is the original, complete data set and can be used to compare estimation results created with the also provided incomplete data (called metaboliteData).

#### Details

A matrix containing 154 observations (rows) and 52 metabolites (columns). The data contains 5% of artificially created uniformly distributed misssing values. The data was created during an in house Arabidopsis coldstress experiment.

#### <span id="page-29-0"></span>Author(s)

Wolfram Stacklies

#### References

Matthias Scholz, Fatma Kaplan, Charles L. Guy, Joachim Kopka and Joachim Selbig. - Non-linear PCA: a missing data approach.*Bioinformatics 2005 21(20):3887-3895*

#### See Also

[metaboliteDataComplete](#page-29-1)

<span id="page-29-1"></span>metaboliteDataComplete

*A complete metabolite data set from an Arabidopsis coldstress experiment*

#### Description

A complete subset from a larger metabolite data set. This is the original, complete data set and can be used to compare estimation results created with the also provided incomplete data (called metaboliteData). The data was created during an in house Arabidopsis coldstress experiment.

### Details

A matrix containing 154 observations (rows) and 52 metabolites (columns).

### Author(s)

Wolfram Stacklies

#### References

Matthias Scholz, Fatma Kaplan, Charles L. Guy, Joachim Kopka and Joachim Selbig. - Non-linear PCA: a missing data approach.*Bioinformatics 2005 21(20):3887-3895*

#### See Also

[metaboliteData](#page-28-2)

<span id="page-30-0"></span>method,pcaRes-method *Get the used PCA method*

### Description

Get the used PCA method

### Usage

```
method(object, ...)
```
### Arguments

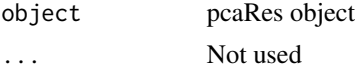

### Value

The used pca method

#### Author(s)

Henning Redestig

<span id="page-30-1"></span>nipalsPca *NIPALS PCA*

### Description

PCA by non-linear iterative partial least squares

### Usage

```
nipalsPca(Matrix, nPcs = 2, varLimit = 1, maxSteps = 5000,
  threshold = 1e-06, ...)
```
### Arguments

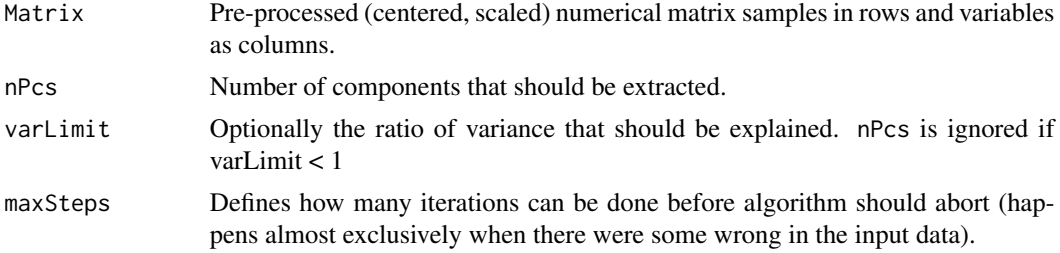

<span id="page-31-0"></span>32 nlpca newspaper and the set of the set of the set of the set of the set of the set of the set of the set of the set of the set of the set of the set of the set of the set of the set of the set of the set of the set of t

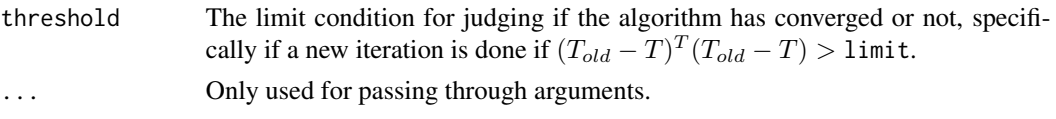

### Details

Can be used for computing PCA on a numeric matrix using either the NIPALS algorithm which is an iterative approach for estimating the principal components extracting them one at a time. NIPALS can handle a small amount of missing values. It is not recommended to use this function directely but rather to use the pca() wrapper function.

#### Value

A pcaRes object.

#### Author(s)

Henning Redestig

#### References

Wold, H. (1966) Estimation of principal components and related models by iterative least squares. In Multivariate Analysis (Ed., P.R. Krishnaiah), Academic Press, NY, 391-420.

### See Also

prcomp, princomp, pca

#### Examples

```
data(metaboliteData)
mat <- prep(t(metaboliteData))
pc <- nipalsPca(mat, nPcs=2)
## better use pca()
pc <- pca(t(metaboliteData), method="nipals", nPcs=2)
```
nlpca *Non-linear PCA*

### Description

Neural network based non-linear PCA

#### Usage

```
nlpca(Matrix, nPcs = 2, maxSteps = 2 * prod(dim(Matrix)),
 unitsPerLayer = NULL, functionsPerLayer = NULL,
 weightDecay = 0.001, weights = NULL, verbose = interactive(), ...)
```
#### nlpca 33

#### Arguments

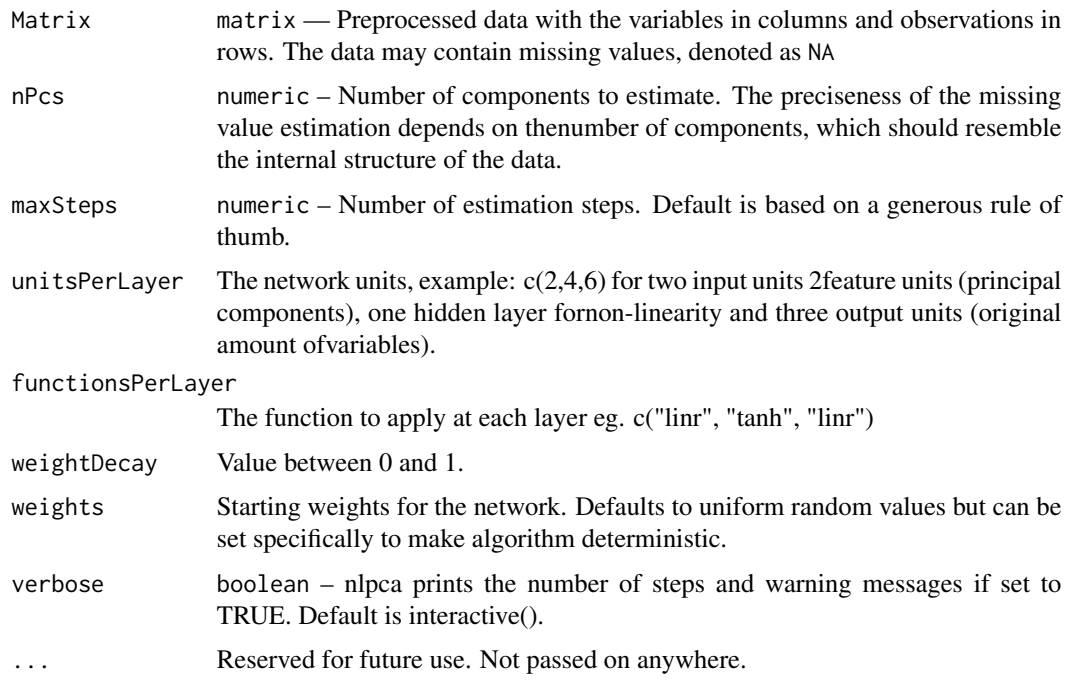

#### Details

Artificial Neural Network (MLP) for performing non-linear PCA. Non-linear PCA is conceptually similar to classical PCA but theoretically quite different. Instead of simply decomposing our matrix (X) to scores (T) loadings (P) and an error (E) we train a neural network (our loadings) to find a curve through the multidimensional space of X that describes a much variance as possible. Classical ways of interpreting PCA results are thus not applicable to NLPCA since the loadings are hidden in the network. However, the scores of components that lead to low cross-validation errors can still be interpreted via the score plot. Unfortunately this method depend on slow iterations which currently are implemented in R only making this method extremely slow. Furthermore, the algorithm does not by itself decide when it has converged but simply does 'maxSteps' iterations.

#### Value

Standard PCA result object used by all PCA-basedmethods of this package. Contains scores, loadings, data meanand more. See [pcaRes](#page-44-1) for details.

### Author(s)

Based on a matlab script by Matthias Scholz and ported to R by Henning Redestig

#### References

Matthias Scholz, Fatma Kaplan, Charles L Guy, Joachim Kopkaand Joachim Selbig. Non-linear PCA: a missing data approach. *Bioinformatics, 21(20):3887-3895, Oct 2005*

#### Examples

```
## Data set with three variables where data points constitute a helix
data(helix)
helixNA <- helix
## not a single complete observation
helixNA <- t(apply(helix, 1, function(x) { x[sample(1:3, 1)] <- NA; x}))
## 50 steps is not enough, for good estimation use 1000
helixNlPca <- pca(helixNA, nPcs=1, method="nlpca", maxSteps=50)
fittedData <- fitted(helixNlPca, helixNA)
plot(fittedData[which(is.na(helixNA))], helix[which(is.na(helixNA))])
## compared to solution by Nipals PCA which cannot extract non-linear patterns
helixNipPca <- pca(helixNA, nPcs=2)
fittedData <- fitted(helixNipPca)
plot(fittedData[which(is.na(helixNA))], helix[which(is.na(helixNA))])
```
nmissing,pcaRes-method

*Missing values*

### Description

Missing values

#### Usage

nmissing(object, ...)

#### Arguments

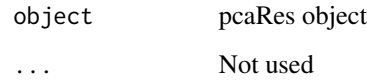

#### Value

Get the number of missing values

### Author(s)

Henning Redestig

<span id="page-33-0"></span>

Wrapper function for imputation methods based on nearest neighbour clustering. Currently llsImpute only.

#### Usage

```
nni(object, method = c("llsImpute"), subset = numeric(), ...)
```
### Arguments

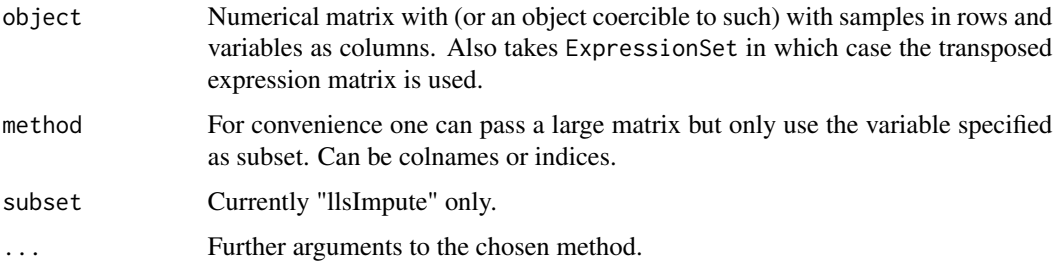

### Details

This method is wrapper function to llsImpute, See documentation for link{llsImpute}.

### Value

A clusterRes object. Or a list containing a clusterRes object as first and an ExpressionSet object as second entry if the input was of type ExpressionSet.

### Author(s)

Wolfram Stacklies

### See Also

[llsImpute](#page-25-1), [pca](#page-39-1)

### Examples

```
data(metaboliteData)
llsRes <- nni(metaboliteData, k=6, method="llsImpute", allGenes=TRUE)
```
<span id="page-34-1"></span><span id="page-34-0"></span>

<span id="page-35-1"></span><span id="page-35-0"></span>

This is a class representation of nearest neighbour imputation (nni) result

#### Details

#### Creating Objects

new("nniRes", completeObs=[the estimated complete observations], k=[cluster size], nObs=[amount of observations],nVar=[amount of variables], centered=[was the data centered befor running LLSimpute], center=[original means], method=[method used to perform clustering], missing=[amount of NAs])

### Slots

completeObs "matrix", the estimated complete observations

nObs "numeric", amount of observations

nVar "numeric", amount of variables

correlation "character", the correlation method used (pearson, kendall or spearman)

centered "logical", data was centered or not

center "numeric", the original variable centers

k "numeric", cluster size

method "character", the method used to perform the clustering

missing "numeric", the total amount of missing values in original data

#### **Methods**

print Print function

### Author(s)

Wolfram Stacklies
nObs,pcaRes-method *Get the number of observations used to build the PCA model.*

## Description

Get the number of observations used to build the PCA model.

## Usage

nObs(object, ...)

# Arguments

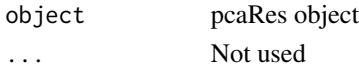

# Value

Number of observations

## Author(s)

Henning Redestig

nP,pcaRes-method *Get number of PCs*

## Description

Get number of PCs

## Usage

nP(object, ...)

# Arguments

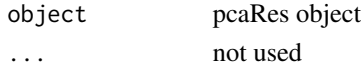

## Value

Number of PCs

## Author(s)

Henning Redestig

nPcs,pcaRes-method *Get number of PCs.*

## Description

Get number of PCs.

## Usage

nPcs(object, ...)

# Arguments

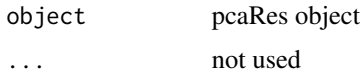

## Value

Number of PCs

## Note

Try to use link{nP} instead since nPcs tend to clash with argument names.

## Author(s)

Henning Redestig

nVar,pcaRes-method *Get the number of variables used to build the PCA model.*

# Description

Get the number of variables used to build the PCA model.

## Usage

nVar(object, ...)

## Arguments

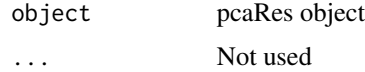

# optiAlgCgd 39

# Value

Number of variables

## Author(s)

Henning Redestig

## optiAlgCgd *Conjugate gradient optimization*

# Description

Conjugate gradient optimization

# Usage

```
optiAlgCgd(nlnet, trainIn, trainOut, verbose = FALSE)
```
## Arguments

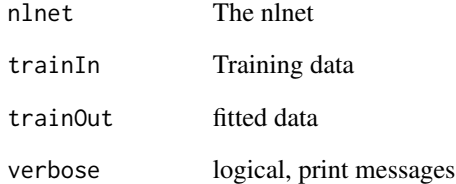

# Value

...

## Author(s)

Henning Redestig, Matthias Scholz

## Description

 $ONB = orth(mat)$  is an orthonormal basis for the range of matrix mat. That is,  $ONB' * ONB = I$ , the columns of ONB span the same space as the columns of mat, and the number of columns of ONB is the rank of mat.

## Usage

orth(mat, skipInac = FALSE)

#### Arguments

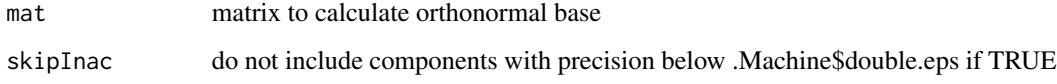

## Value

orthonormal basis for the range of matrix

#### Author(s)

Wolfram Stacklies

<span id="page-39-0"></span>pca *Perform principal component analysis*

## Description

Perform PCA on a numeric matrix for visualisation, information extraction and missing value imputation.

```
pca(object, method, nPcs = 2, scale = c("none", "pareto", "vector",
  "uv"), center = TRUE, completeObs = TRUE, subset = NULL,
 cv = c("none", "q2"), ...
```
# Arguments

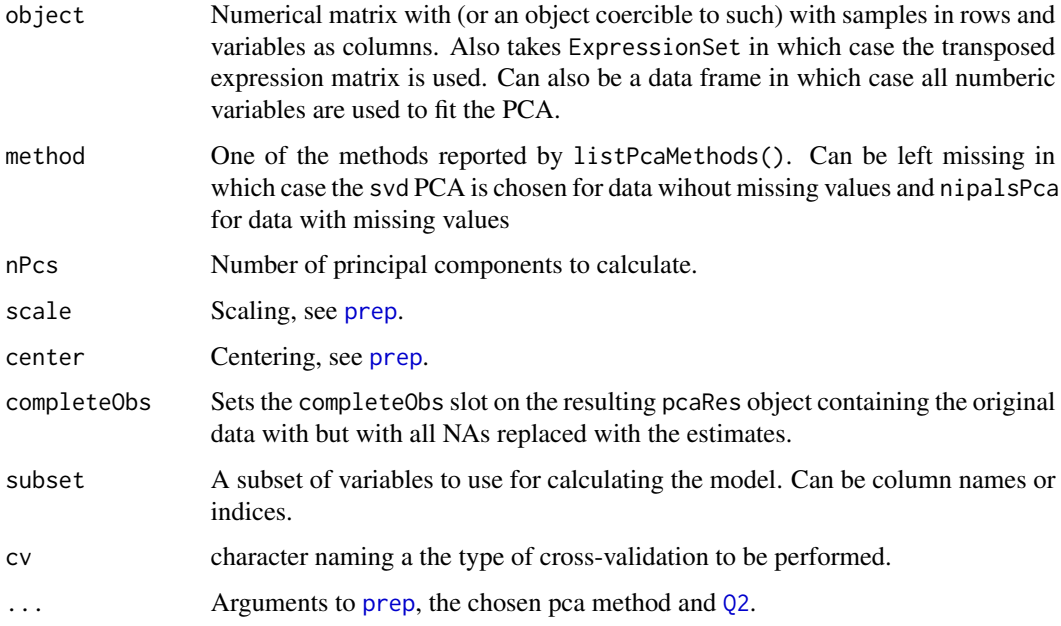

## Details

This method is wrapper function for the following set of pca methods:

svd: Uses classical prcomp. See documentation for [svdPca](#page-69-0).

- nipals: An iterative method capable of handling small amounts of missing values. See documentation for [nipalsPca](#page-30-0).
- rnipals: Same as nipals but implemented in R.
- bpca: An iterative method using a Bayesian model to handle missing values. See documentation for [bpca](#page-4-0).
- ppca: An iterative method using a probabilistic model to handle missing values. See documentation for [ppca](#page-47-0).
- svdImpute: Uses expectation maximation to perform SVD PCA on incomplete data. See documentation for [svdImpute](#page-68-0).

Scaling and centering is part of the PCA model and handled by [prep](#page-50-0).

## Value

A pcaRes object.

## Author(s)

Wolfram Stacklies, Henning Redestig

 $pca$  and  $q1$ 

### References

Wold, H. (1966) Estimation of principal components and related models by iterative least squares. In Multivariate Analysis (Ed., P.R. Krishnaiah), Academic Press, NY, 391-420.

Shigeyuki Oba, Masa-aki Sato, Ichiro Takemasa, Morito Monden, Ken-ichi Matsubara and Shin Ishii. A Bayesian missing value estimation method for gene expression profile data. *Bioinformatics, 19(16):2088-2096, Nov 2003*.

Troyanskaya O. and Cantor M. and Sherlock G. and Brown P. and Hastie T. and Tibshirani R. and Botstein D. and Altman RB. - Missing value estimation methods for DNA microarrays. *Bioinformatics. 2001 Jun;17(6):520-5*.

## See Also

[prcomp](#page-0-0), [princomp](#page-0-0), [nipalsPca](#page-30-0), [svdPca](#page-69-0)

## Examples

```
data(iris)
## Usually some kind of scaling is appropriate
pcIr <- pca(iris, method="svd", nPcs=2)
pcIr <- pca(iris, method="nipals", nPcs=3, cv="q2")
## Get a short summary on the calculated model
summary(pcIr)
plot(pcIr)
## Scores and loadings plot
slplot(pcIr, sl=as.character(iris[,5]))
## use an expressionset and ggplot
data(sample.ExpressionSet)
pc <- pca(sample.ExpressionSet)
df <- merge(scores(pc), pData(sample.ExpressionSet), by=0)
library(ggplot2)
ggplot(df, aes(PC1, PC2, shape=sex, color=type)) +
 geom_point() +
 xlab(paste("PC1", pc@R2[1] * 100, "% of the variance")) +ylab(paste("PC2", pc@R2[2] * 100, "% of the variance"))
```
pcaMethods *pcaMethods*

## **Description**

Principal Component Analysis in R

## Details

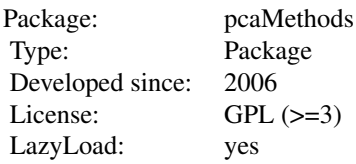

Provides Bayesian PCA, Probabilistic PCA, Nipals PCA, Inverse Non-Linear PCA and the conventional SVD PCA. A cluster based method for missing value estimation is included for comparison. BPCA, PPCA and NipalsPCA may be used to perform PCA on incomplete data as well as for accurate missing value estimation. A set of methods for printing and plotting the results is also provided. All PCA methods make use of the same data structure (pcaRes) to provide a unique interface to the PCA results. Developed at the Max-Planck Institute for Molecular Plant Physiology, Golm, Germany, RIKEN Plant Science Center Yokohama, Japan, and CAS-MPG Partner Institute for Computational Biology (PICB) Shanghai, P.R. China

## Author(s)

Wolfram Stacklies, Henning Redestig

pcaMethods-deprecated *Deprecated methods for pcaMethods*

## Description

plotR2 Lack of relevance for this plot and the fact that it can not show cross-validation based diagnostics in the same plot makes it redundant with the introduction of a dedicated plot function for pcaRes. The new plot only shows R2cum but the result is pretty much the same.

#### Author(s)

Henning Redestig

pcaNet *Class representation of the NLPCA neural net*

#### **Description**

This is a class representation of a non-linear PCA neural network. The nlpcaNet class is not meant for user-level usage.

### Details

Creating Objects

new("nlpcaNet", net=[the network structure],hierarchic=[hierarchic design],fct=[the functions at each layer], fkt=[the functions used for forward propagation], weightDecay=[incremental decrease of weight changes over iterations (between 0 and 1)], featureSorting=[sort features or not], dataDist=[represents the present values],inverse=[net is inverse mode or not], fCount=[amount of times features were sorted], componentLayer=[which layer is the 'bottleneck' (principal components)],erro=[the used error function], gradient=[the used gradient method],weights=[the present weights],maxIter=[the amount of iterations that was done], scalingFactor=[the scale of the original matrix])

- **Slots**
- net "matrix", matrix showing the representation of the neural network, e.g. (2,4,6) for a network with two features, a hidden layer and six output neurons (original variables).
- hierarchic "list", the hierarchic design of the network, holds 'idx' (), 'var' () and layer (which layer is the principal component layer).
- fct "character", a vector naming the functions that will be applied on each layer. "linr" is linear (i.e.) standard matrix products and "tanh" means that the arcus tangens is applied on the result of the matrix product (for non-linearity).
- fkt "character", same as fct but the functions used during back propagation.
- weightDecay "numeric", the value that is used to incrementally decrease the weight changes to ensure convergence.
- featureSorting "logical", indicates if features will be sorted or not. This is used to make the NLPCA assume properties closer to those of standard PCA were the first component is more important for reconstructing the data than the second component.
- dataDist "matrix", a matrix of ones and zeroes indicating which values will add to the errror.
- inverse "logical", network is inverse mode (currently only inverse is supported) or not. Eg. the case when we have truly missing values and wish to impute them.
- fCount "integer", Counter for the amount of times features were really sorted.

componentLayer "numeric", the index of 'net' that is the component layer.

error "function", the used error function. Currently only one is provided errorHierarchic.

- gradient "function", the used gradient function. Currently only one is provided derrorHierarchic
- weights "list", A list holding managements of the weights. The list has two functions, weights\$current() and weights\$set() which access a matrix in the local environment of this object.
- maxIter "integer", the amount of iterations used to train this network.
- scaling Factor "numeric", training the network is best made with 'small' values so the original data is scaled down to a suitable range by division with this number.

#### Methods

vector2matrices Returns the weights in a matrix representation.

## Author(s)

Henning Redestig

#### pcaRes that the contract of the contract of the contract of the contract of the contract of the contract of the contract of the contract of the contract of the contract of the contract of the contract of the contract of th

#### See Also

[nlpca](#page-31-0)

<span id="page-44-0"></span>

pcaRes *Class for representing a PCA result*

#### Description

This is a class representation of a PCA result

## Details

#### Creating Objects

```
new("pcaRes", scores=[the scores], loadings=[the loadings],nPcs=[amount of PCs], R2cum=[cumulative
R2], nObs=[amount of observations], nVar=[amount of variables], R2=[R2 for each individual
PC], sDev=[stdev for each individual PC],centered=[was data centered], center=[original
means],varLimit=[what variance limit was exceeded], method=[method used to calculate
PCA], missing=[amount of NAs],completeObs=[estimated complete observations])
Slots
```
scores "matrix", the calculated scores

loadings "matrix", the calculated loadings

R2cum "numeric", the cumulative R2 values

sDev "numeric", the individual standard deviations of the score vectors

R2 "numeric", the individual R2 values

cvstat "numeric", cross-validation statistics

nObs "numeric", number of observations

nVar "numeric", number of variables

centered "logical", data was centered or not

center "numeric", the original variable centers

scaled "logical", data was scaled or not

scl "numeric", the original variable scales

varLimit "numeric", the exceeded variance limit

nPcs,nP "numeric", the number of calculated PCs

method "character", the method used to perform PCA

missing "numeric", the total amount of missing values in original data

completeObs "matrix", the estimated complete observations

network "nlpcaNet", the network used by non-linear PCA

#### Methods (not necessarily exhaustive)

## 46 plot.pcaRes

print Print function summary Extract information about PC relevance screeplot Plot a barplot of standard deviations for PCs slplot Make a side by side score and loadings plot nPcs Get the number of PCs nObs Get the number of observations cvstat Cross-validation statistics nVar Get the number of variables loadings Get the loadings scores Get the scores dim Get the dimensions (number of observations, number of features) centered Get a logical indicating if centering was done as part of the model center Get the averages of the original variables. completeObs Get the imputed data set method Get a string naming the used PCA method sDev Get the standard deviations of the PCs scaled Get a logical indicating if scaling was done as part of the model scl Get the scales of the original variablesb R2cum Get the cumulative R2

## Author(s)

Henning Redestig

plot.pcaRes *Plot diagnostics (screeplot)*

## **Description**

Plot the computed diagnostics of PCA model to get an idea of their importance. Note though that the standard screeplot shows the standard deviations for the PCs this method shows the R2 values which empirically shows the importance of the P's and is thus applicable for any PCA method rather than just SVD based PCA.

```
## S3 method for class 'pcaRes'
plot(x, y = NULL, main = deparse(substitute(object)),col = gray(c(0.9, 0.5)), ...
```
#### plotPcs and the state of the state of the state of the state of the state of the state of the state of the state of the state of the state of the state of the state of the state of the state of the state of the state of th

## Arguments

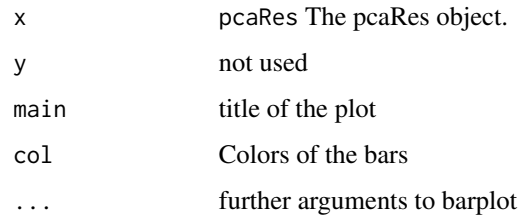

## Details

If cross-validation was done for the PCA the plot will also show the CV based statistics. A common rule-of-thumb for determining the optimal number of PCs is the PC where the CV diagnostic is at its maximum but not very far from  $R^2$ .

## Value

None, used for side effect.

#### Author(s)

Henning Redestig

#### See Also

[screeplot](#page-0-0)

#### Examples

```
data(metaboliteData)
pc <- pca(t(metaboliteData), nPcs=5, cv="q2", scale="uv")
plot(pc)
```
plotPcs *Plot many side by side scores XOR loadings plots*

## Description

A function that can be used to visualise many PCs plotted against each other

```
plotPcs(object, pcs = 1:nP(object), type = c("scores", "loadings"),
  sl = NULL, hotelling = 0.95, ...)
```
#### Arguments

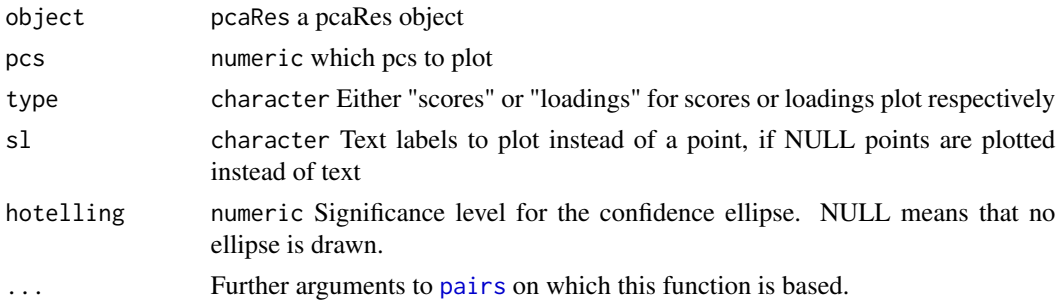

#### Details

Uses [pairs](#page-0-0) to provide side-by-side plots. Note that this function only plots scores or loadings but not both in the same plot.

## Value

None, used for side effect.

#### Author(s)

Henning Redestig

#### See Also

prcomp, pca, princomp, slplot

#### Examples

```
data(iris)
pcIr <- pca(iris[,1:4], nPcs=3, method="svd")
plotPcs(pcIr, col=as.integer(iris[,4]) + 1)
```

```
ppca Probabilistic PCA
```
#### Description

Implementation of probabilistic PCA (PPCA). PPCA allows to perform PCA on incomplete data and may be used for missing value estimation. This script was implemented after the Matlab version provided by Jakob Verbeek ( see <http://lear.inrialpes.fr/~verbeek/>) and the draft *"EM Algorithms for PCA and Sensible PCA"* written by Sam Roweis.

```
ppca(Matrix, nPcs = 2, seed = NA, threshold = 1e-05,maxIterations = 1000, ...
```
## ppca and the set of the set of the set of the set of the set of the set of the set of the set of the set of the set of the set of the set of the set of the set of the set of the set of the set of the set of the set of the

#### **Arguments**

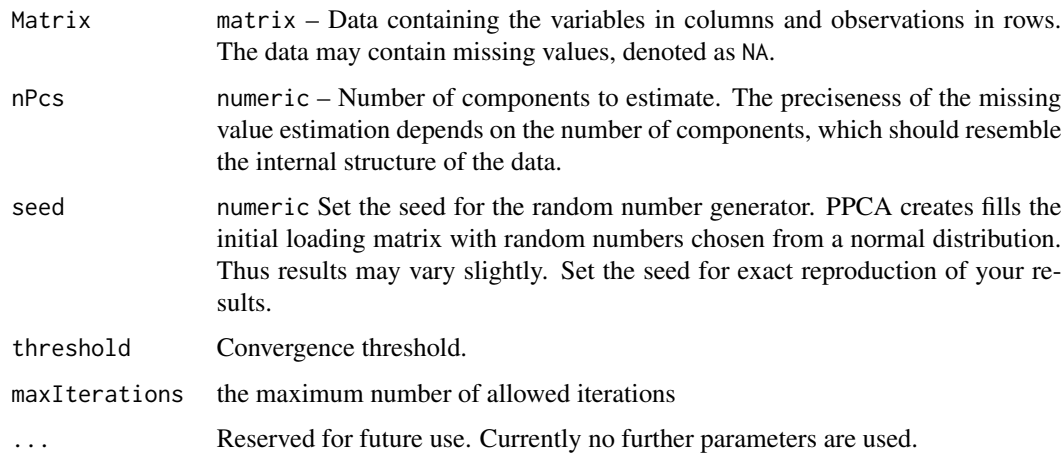

#### Details

Probabilistic PCA combines an EM approach for PCA with a probabilistic model. The EM approach is based on the assumption that the latent variables as well as the noise are normal distributed.

In standard PCA data which is far from the training set but close to the principal subspace may have the same reconstruction error. PPCA defines a likelihood function such that the likelihood for data far from the training set is much lower, even if they are close to the principal subspace. This allows to improve the estimation accuracy.

A method called kEstimate is provided to estimate the optimal number of components via cross validation. In general few components are sufficient for reasonable estimation accuracy. See also the package documentation for further discussion on what kind of data PCA-based missing value estimation is advisable.

## Complexity:

Runtime is linear in the number of data, number of data dimensions and number of principal components.

Convergence: The threshold indicating convergence was changed from 1e-3 in 1.2.x to 1e-5 in the current version leading to more stable results. For reproducability you can set the seed (parameter seed) of the random number generator. If used for missing value estimation, results may be checked by simply running the algorithm several times with changing seed, if the estimated values show little variance the algorithm converged well.

#### Value

Standard PCA result object used by all PCA-based methods of this package. Contains scores, loadings, data mean and more. See [pcaRes](#page-44-0) for details.

#### Note

Requires MASS. It is not recommended to use this function directely but rather to use the pca() wrapper function.

## Author(s)

Wolfram Stacklies

# See Also

[bpca,](#page-4-0) [svdImpute,](#page-68-0) [prcomp,](#page-0-0)[nipalsPca,](#page-30-0) [pca,](#page-39-0) [pcaRes](#page-44-0).

# Examples

```
## Load a sample metabolite dataset with 5\% missing values (metaboliteData)
data(metaboliteData)
## Perform probabilistic PCA using the 3 largest components
result <- pca(t(metaboliteData), method="ppca", nPcs=3, seed=123)
## Get the estimated complete observations
cObs <- completeObs(result)
## Plot the scores
plotPcs(result, type = "scores")
```
predict-methods *Predict values from PCA.*

## <span id="page-49-0"></span>Description

Predict data using PCA model

#### Usage

```
## S3 method for class 'pcaRes'
predict(object, newdata, pcs = nP(object), pre = TRUE,
 post = TRUE, ...)## S4 method for signature 'pcaRes'
predict(object, newdata, pcs = nP(object),
 pre = TRUE, post = TRUE, ...
```
# Arguments

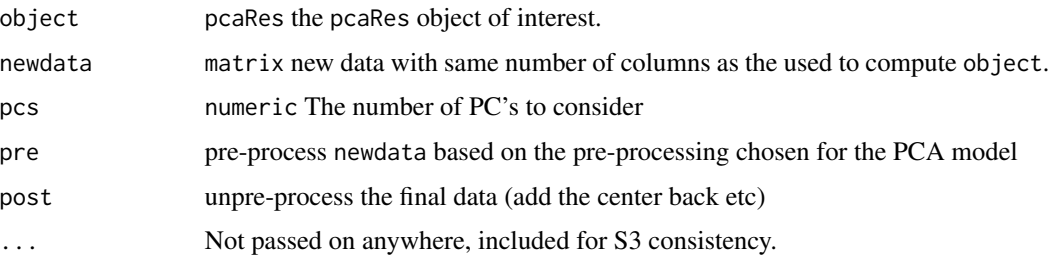

#### prep 51

## Details

This function extracts the predict values from a pcaRes object for the PCA methods SVD, Nipals, PPCA and BPCA. Newdata is first centered if the PCA model was and then scores  $(T)$  and data (X) is 'predicted' according to :  $\hat{T} = X_{new}P \hat{X}_{new} = \hat{T}P'$ . Missing values are set to zero before matrix multiplication to achieve NIPALS like treatment of missing values.

## Value

A list with the following components:

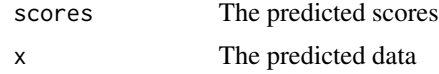

## Author(s)

Henning Redestig

## Examples

```
data(iris)
hidden <- sample(nrow(iris), 50)
pcIr <- pca(iris[-hidden,1:4])
pcFull <- pca(iris[,1:4])
irisHat <- predict(pcIr, iris[hidden,1:4])
cor(irisHat$scores[,1], scores(pcFull)[hidden,1])
```
#### <span id="page-50-0"></span>prep *Pre-process a matrix for PCA*

## Description

Scaling and centering a matrix.

#### Usage

```
prep(object, scale = c("none", "pareto", "vector", "uv"),
 center = TRUE, eps = 1e-12, simple = TRUE, reverse = FALSE, ...)
```
#### Arguments

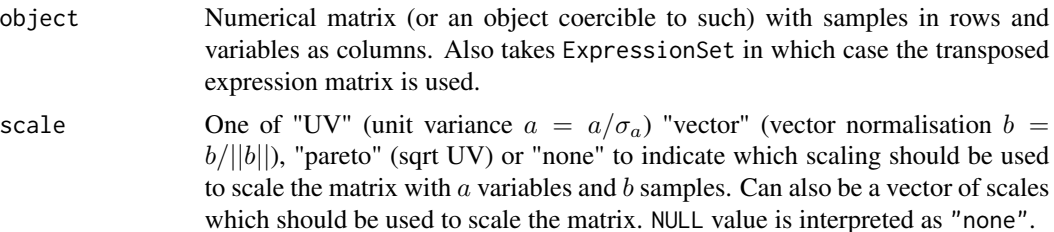

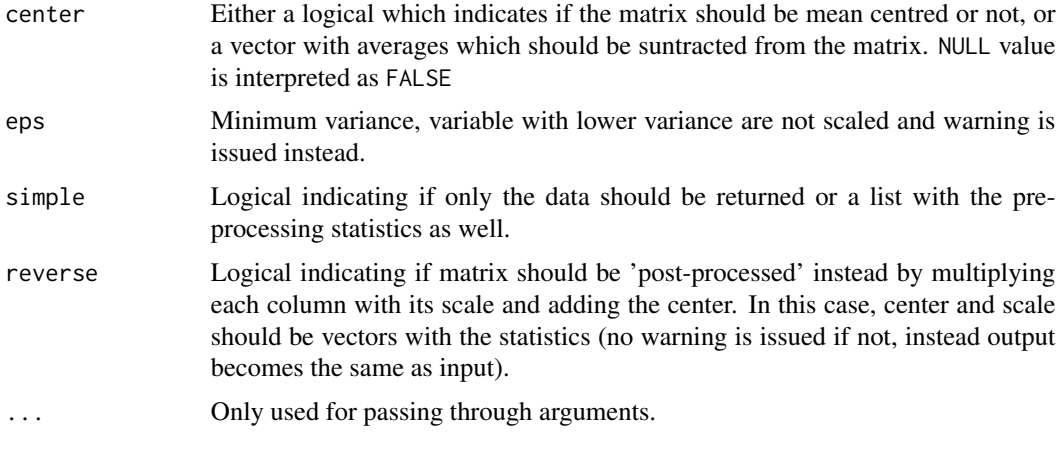

## Details

Does basically the same as [scale](#page-0-0) but adds some alternative scaling options and functionality for treating pre-processing as part of a model.

## Value

A pre-processed matrix or a list with

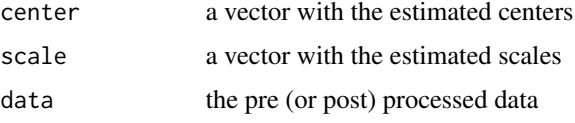

# Author(s)

Henning Redestig

## Examples

```
object <- matrix(rnorm(50), nrow=10)
res <- prep(object, scale="uv", center=TRUE, simple=FALSE)
obj <- prep(object, scale=res$scale, center=res$center)
## same as original
sum((object - prep(obj, scale=res$scale, center=res$center, rev=TRUE))^2)
```
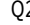

<span id="page-51-0"></span>Q2 *Cross-validation for PCA*

## Description

Internal cross-validation can be used for estimating the level of structure in a data set and to optimise the choice of number of principal components.

## Usage

```
Q2(object, originalData = completeObs(object), fold = 5, nruncy = 1,
  type = c("krzanowski", "impute"), verbose = interactive(),
  variables = 1:nVar(object), ...)
```
#### Arguments

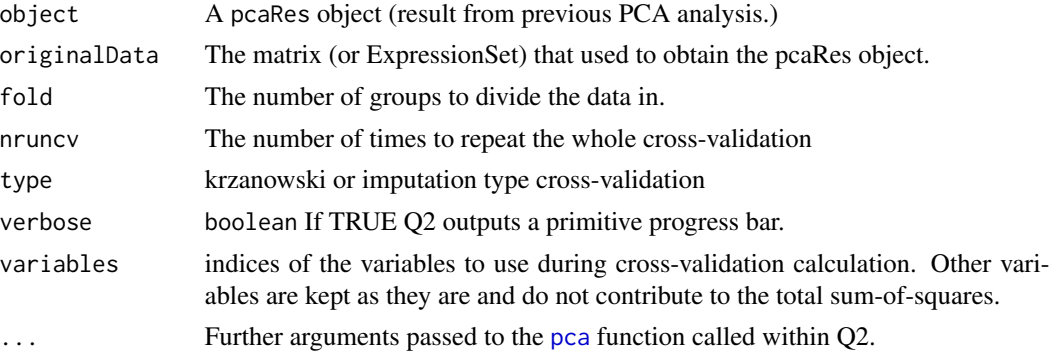

#### Details

This method calculates  $Q^2$  for a PCA model. This is the cross-validated version of  $R^2$  and can be interpreted as the ratio of variance that can be predicted independently by the PCA model. Poor (low)  $Q^2$  indicates that the PCA model only describes noise and that the model is unrelated to the true data structure. The definition of  $Q^2$  is:

$$
Q^{2} = 1 - \frac{\sum_{i}^{k} \sum_{j}^{n} (x - \hat{x})^{2}}{\sum_{i}^{k} \sum_{j}^{n} x^{2}}
$$

for the matrix x which has n rows and k columns. For a given number of PC's x is estimated as  $\hat{x} = TP'$  (T are scores and P are loadings). Although this defines the leave-one-out crossvalidation this is not what is performed if fold is less than the number of rows and/or columns. In 'impute' type CV, diagonal rows of elements in the matrix are deleted and the re-estimated. In 'krzanowski' type CV, rows are sequentially left out to build fold PCA models which give the loadings. Then, columns are sequentially left out to build fold models for scores. By combining scores and loadings from different models, we can estimate completely left out values. The two types may seem similar but can give very different results, krzanowski typically yields more stable and reliable result for estimating data structure whereas impute is better for evaluating missing value imputation performance. Note that since Krzanowski CV operates on a reduced matrix, it is not possible estimate Q2 for all components and the result vector may therefore be shorter than nPcs(object).

## Value

A matrix or vector with  $Q^2$  estimates.

## Author(s)

Henning Redestig, Ondrej Mikula

### References

Krzanowski, WJ. Cross-validation in principal component analysis. Biometrics. 1987(43):3,575- 584

### Examples

```
data(iris)
x \leftarrow \text{iris}[, 1:4]pcIr <- pca(x, nPcs=3)
q2 <- Q2(pcIr, x)
barplot(q2, main="Krzanowski CV", xlab="Number of PCs", ylab=expression(Q^2))
## q2 for a single variable
Q2(pcIr, x, variables=2)
pcIr <- pca(x, nPcs=3, method="nipals")
q2 <- Q2(pcIr, x, type="impute")
barplot(q2, main="Imputation CV", xlab="Number of PCs", ylab=expression(Q^2))
```
R2cum,pcaRes-method *Cumulative R2 is the total ratio of variance that is being explained by the model*

#### Description

Cumulative R2 is the total ratio of variance that is being explained by the model

## Usage

```
## S4 method for signature 'pcaRes'
R2cum(object, ...)
```
## Arguments

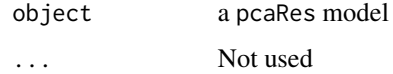

#### Value

Get the cumulative R2

#### Author(s)

Henning Redestig

## Description

Flexible calculation of R2 goodness of fit.

## Usage

```
## S4 method for signature 'pcaRes'
R2VX(object, direction = c("variables",
  "observations", "complete"), data = completeObs(object),
 pcs = nP(object))
```
## Arguments

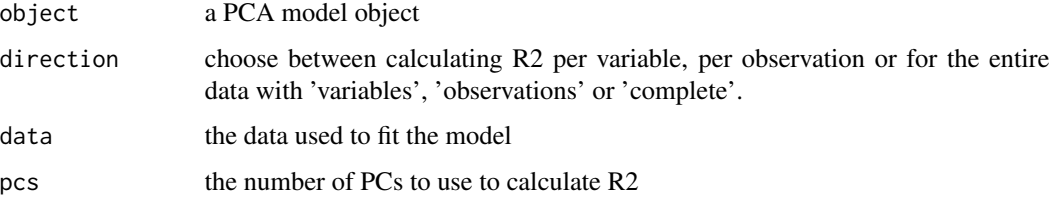

## Value

A vector with R2 values

#### Author(s)

Henning Redestig

## Examples

R2VX(pca(iris))

rediduals-methods *Residuals values from a PCA model.*

## Description

This function extracts the residuals values from a pcaRes object for the PCA methods SVD, Nipals, PPCA and BPCA

#### 56 represents to the contract of the contract of the contract of the contract of the contract of the contract of the contract of the contract of the contract of the contract of the contract of the contract of the contract

## Usage

```
## S3 method for class 'pcaRes'
residuals(object, data = completeObs(object), ...)
## S4 method for signature 'pcaRes'
residuals(object, data = completeObs(object), ...)
## S4 method for signature 'pcaRes'
resid(object, data = completeObs(object), ...)
```
# Arguments

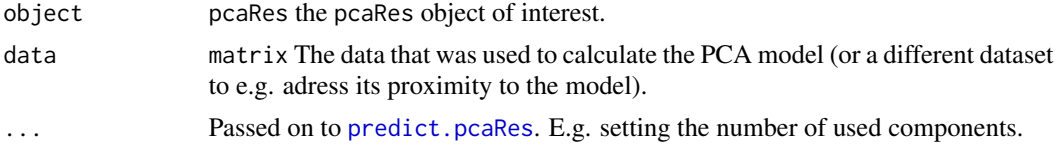

## Value

A matrix with the residuals

### Author(s)

Henning Redestig

## Examples

```
data(iris)
pcIr <- pca(iris[,1:4])
head(residuals(pcIr, iris[,1:4]))
```
repmat *Replicate and tile an array.*

## Description

Creates a large matrix B consisting of an M-by-N tiling of copies of A

## Usage

repmat(mat, M, N)

### Arguments

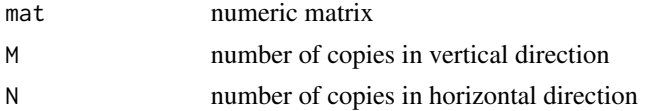

## RnipalsPca 57

# Value

Matrix consiting of M-by-N tiling copies of input matrix

## Author(s)

Wolfram Stacklies

RnipalsPca *NIPALS PCA implemented in R*

## Description

PCA by non-linear iterative partial least squares

## Usage

```
RnipalsPca(Matrix, nPcs = 2, varLimit = 1, maxSteps = 5000,
  threshold = 1e-06, verbose = interactive(), ...)
```
## Arguments

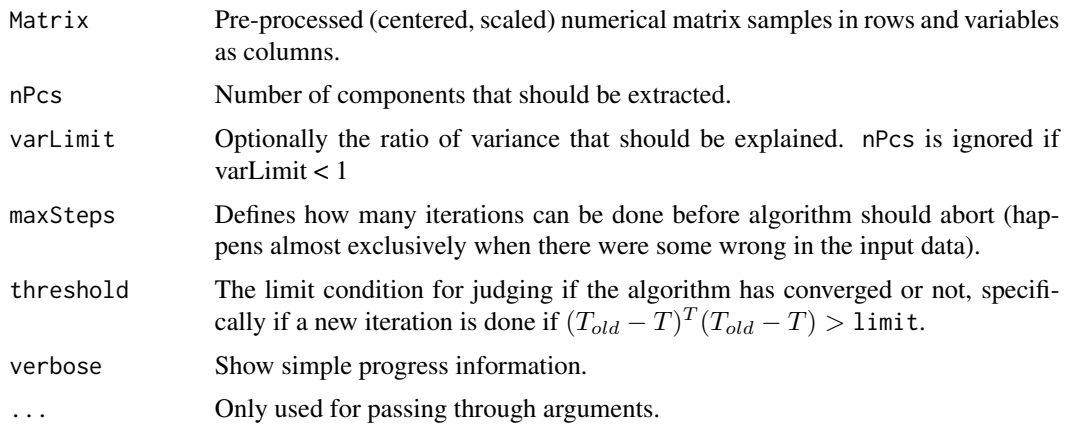

## Details

Can be used for computing PCA on a numeric matrix using either the NIPALS algorithm which is an iterative approach for estimating the principal components extracting them one at a time. NIPALS can handle a small amount of missing values. It is not recommended to use this function directely but rather to use the pca() wrapper function. There is a C++ implementation given as nipalsPca which is faster.

## Value

A pcaRes object.

#### Author(s)

Henning Redestig

## References

Wold, H. (1966) Estimation of principal components and related models by iterative least squares. In Multivariate Analysis (Ed., P.R. Krishnaiah), Academic Press, NY, 391-420.

#### See Also

prcomp, princomp, pca

#### Examples

```
data(metaboliteData)
mat <- prep(t(metaboliteData))
## c++ version is faster
system.time(pc <- RnipalsPca(mat, method="rnipals", nPcs=2))
system.time(pc <- nipalsPca(mat, nPcs=2))
## better use pca()
pc <- pca(t(metaboliteData), method="rnipals", nPcs=2)
```
robustPca *PCA implementation based on robustSvd*

#### Description

This is a PCA implementation robust to outliers in a data set. It can also handle missing values, it is however NOT intended to be used for missing value estimation. As it is based on robustSVD we will get an accurate estimation for the loadings also for incomplete data or for data with outliers. The returned scores are, however, affected by the outliers as they are calculated inputData X loadings. This also implies that you should look at the returned R2/R2cum values with caution. If the data show missing values, scores are caluclated by just setting all NA - values to zero. This is not expected to produce accurate results. Please have also a look at the manual page for robustSvd. Thus this method should mainly be seen as an attempt to integrate robustSvd() into the framework of this package. Use one of the other methods coming with this package (like PPCA or BPCA) if you want to do missing value estimation. It is not recommended to use this function directely but rather to use the pca() wrapper function.

```
robustPca(Matrix, nPcs = 2, verbose = interactive(), ...)
```
#### robustPca 59

#### Arguments

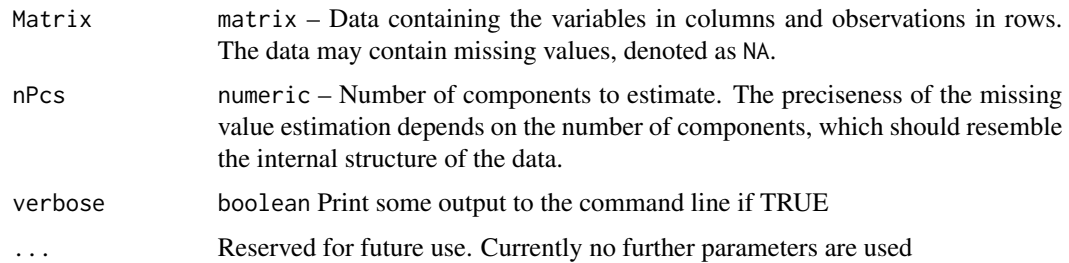

## Details

The method is very similar to the standard prcomp() function. The main difference is that robustSvd() is used instead of the conventional svd() method.

#### Value

Standard PCA result object used by all PCA-based methods of this package. Contains scores, loadings, data mean and more. See [pcaRes](#page-44-0) for details. are used.

#### Author(s)

Wolfram Stacklies

#### See Also

[robustSvd,](#page-59-0) [svd,](#page-0-0) [prcomp,](#page-0-0)[pcaRes](#page-44-0).

## Examples

```
## Load a complete sample metabolite data set and mean center the data
data(metaboliteDataComplete)
mdc <- scale(metaboliteDataComplete, center=TRUE, scale=FALSE)
## Now create 5\% of outliers.
cond \le runif(length(mdc)) \le 0.05;
mdcOut <- mdc
mdcOut[cond] <- 10
## Now we do a conventional PCA and robustPca on the original and the data
## with outliers.
## We use center=FALSE here because the large artificial outliers would
## affect the means and not allow to objectively compare the results.
resSvd <- pca(mdc, method="svd", nPcs=10, center=FALSE)
resSvdOut <- pca(mdcOut, method="svd", nPcs=10, center=FALSE)
resRobPca <- pca(mdcOut, method="robustPca", nPcs=10, center=FALSE)
## Now we plot the results for the original data against those with outliers
## We can see that robustPca is hardly effected by the outliers.
plot(loadings(resSvd)[,1], loadings(resSvdOut)[,1])
plot(loadings(resSvd)[,1], loadings(resRobPca)[,1])
```
#### <span id="page-59-0"></span>**Description**

A robust approximation to the singular value decomposition of a rectangular matrix is computed using an alternating L1 norm (instead of the more usual least squares L2 norm). As the SVD is a least-squares procedure, it is highly susceptible to outliers and in the extreme case, an individual cell (if sufficiently outlying) can draw even the leading principal component toward itself.

#### Usage

robustSvd(x)

#### Arguments

x A matrix whose SVD decomposition is to be computed. Missing values are allowed.

#### Details

See Hawkins et al (2001) for details on the robust SVD algorithm. Briefly, the idea is to sequentially estimate the left and right eigenvectors using an L1 (absolute value) norm minimization.

Note that the robust SVD is able to accomodate missing values in the matrix x, unlike the usual svd function.

Also note that the eigenvectors returned by the robust SVD algorithm are NOT (in general) orthogonal and the eigenvalues need not be descending in order.

## Value

The robust SVD of the matrix is  $x=u$  d v'.

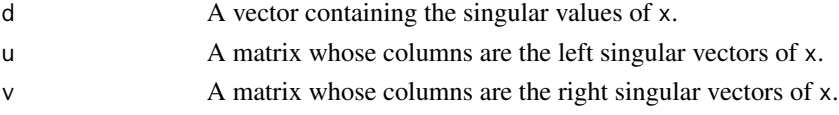

## Note

Two differences from the usual SVD may be noted. One relates to orthogonality. In the conventional SVD, all the eigenvectors are orthogonal even if not explicitly imposed. Those returned by the AL1 algorithm (used here) are (in general) not orthogonal. Another difference is that, in the L2 analysis of the conventional SVD, the successive eigen triples (eigenvalue, left eigenvector, right eigenvector) are found in descending order of eigenvalue. This is not necessarily the case with the AL1 algorithm. Hawkins et al (2001) note that a larger eigen value may follow a smaller one.

#### Author(s)

Kevin Wright, modifications by Wolfram Stacklies

### References

Hawkins, Douglas M, Li Liu, and S Stanley Young (2001) Robust Singular Value Decomposition, National Institute of Statistical Sciences, Technical Report Number 122. [http://www.niss.org/](http://www.niss.org/technicalreports/tr122.pdf) [technicalreports/tr122.pdf](http://www.niss.org/technicalreports/tr122.pdf)

#### See Also

[svd](#page-0-0), [nipals](#page-0-0) for an alternating L2 norm method that also accommodates missing data.

## Examples

```
## Load a complete sample metabolite data set and mean center the data
data(metaboliteDataComplete)
mdc <- prep(metaboliteDataComplete, center=TRUE, scale="none")
## Now create 5% of outliers.
cond \le runif(length(mdc)) \le 0.05;
mdcOut <- mdc
mdcOut[cond] <- 10
## Now we do a conventional SVD and a robustSvd on both, the original and the
## data with outliers.
resSvd <- svd(mdc)
resSvdOut <- svd(mdcOut)
resRobSvd <- robustSvd(mdc)
resRobSvdOut <- robustSvd(mdcOut)
## Now we plot the results for the original data against those with outliers
## We can see that robustSvd is hardly affected by the outliers.
plot(resSvd$v[,1], resSvdOut$v[,1])
plot(resRobSvd$v[,1], resRobSvdOut$v[,1])
```
scaled,pcaRes-method *Check if scaling was part of the PCA model*

## Description

Check if scaling was part of the PCA model

## Usage

scaled(object, ...)

#### Arguments

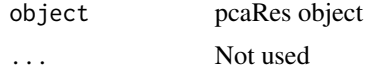

#### Value

TRUE if scaling was part of the PCA model

## Author(s)

Henning Redestig

scl,pcaRes-method *Get the scales (e.g. standard deviations) of the original variables*

## Description

Get the scales (e.g. standard deviations) of the original variables

## Usage

scl(object, ...)

## Arguments

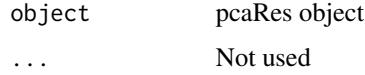

## Value

Vector with the scales

## Author(s)

Henning Redestig

#### See Also

[prep](#page-50-0)

scores,pcaRes-method *Get scores from a pcaRes object*

## Description

Get scores from a pcaRes object

```
## S4 method for signature 'pcaRes'
scores(object, ...)
```
# scores.pcaRes 63

# Arguments

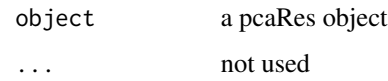

# Value

The scores as a matrix

#### Author(s)

Henning Redestig

## See Also

[scores.pcaRes](#page-62-0)

<span id="page-62-0"></span>scores.pcaRes *Get scores from a pcaRes object*

## Description

Get scores from a pcaRes object

## Usage

## S3 method for class 'pcaRes' scores(object, ...)

# Arguments

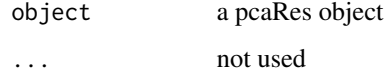

## Value

The scores as a matrix

# Author(s)

Henning Redestig

sDev,pcaRes-method *Get the standard deviations of the scores (indicates their relevance)*

## Description

Get the standard deviations of the scores (indicates their relevance)

## Usage

```
sDev(object, ...)
```
## Arguments

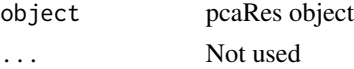

## Value

Standard devations of the scores

## Author(s)

Henning Redestig

show-methods *Print/Show for pcaRes*

# Description

Print basic information about pcaRes object

## Usage

```
showPcaRes(x, ...)
```
## S4 method for signature 'pcaRes'  $print(x, \ldots)$ 

## S4 method for signature 'pcaRes' show(object)

## Arguments

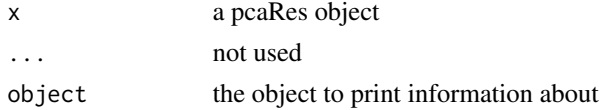

## showNniRes 65

# Value

nothing, used for its side effect

# Author(s)

Henning Redestig

showNniRes *Print a nniRes model*

# Description

Print a brief description of nniRes model

## Usage

showNniRes(x, ...)

## Arguments

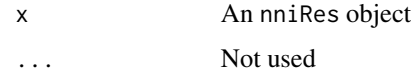

## Value

Nothing, used for side-effect

## Author(s)

Henning Redestig

simpleEllipse *Hotelling's T^2 Ellipse*

## Description

Get a confidence ellipse for uncorrelated bivariate data

# Usage

 $simpleEllipse(x, y, alfa = 0.95, len = 200)$ 

## Arguments

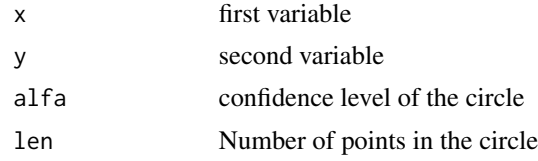

# Details

As described in 'Introduction to multi and megavariate data analysis using PCA and PLS' by Eriksson et al. This produces very similar ellipse as compared to the ellipse function the ellipse package except that this function assumes that and y are uncorrelated (which they of are if they are scores or loadings from a PCA).

## Value

A matrix with X and Y coordinates for the circle

# Author(s)

Henning Redestig

## See Also

ellipse

slplot,pcaRes-method *Side by side scores and loadings plot*

## Description

A common way of visualizing two principal components

## Usage

```
slplot(object, pcs=c(1,2), scoresLoadings=c(TRUE, TRUE),
sl="def", ll="def", hotelling=0.95, rug=TRUE, sub=NULL,...)
```
## Arguments

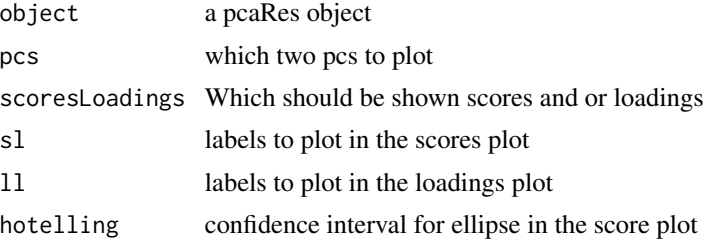

#### sortFeatures 67

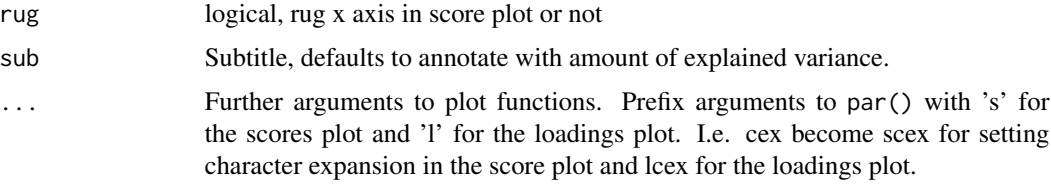

#### Details

This method is meant to be used as a quick way to visualize results, if you want a more specific plot you probably want to get the scores, loadings with scores(object), loadings(object) and then design your own plotting method.

## Value

None, used for side effect.

#### Note

Uses layout instead of par to provide side-by-side so it works with Sweave (but can not be combined with par(mfrow=..))

## Author(s)

Henning Redestig

## See Also

[pca](#page-39-0), [biplot](#page-0-0)

## Examples

```
data(iris)
pcIr <- pca(iris[,1:4], scale="uv")
slplot(pcIr, sl=NULL, spch=5)
slplot(pcIr, sl=NULL, lcex=1.3, scol=as.integer(iris[,5]))
```
sortFeatures *Sort the features of NLPCA object*

## Description

Sort the features of NLPCA object

#### Usage

sortFeatures(nlnet, trainIn, trainOut)

#### 68 summary

## Arguments

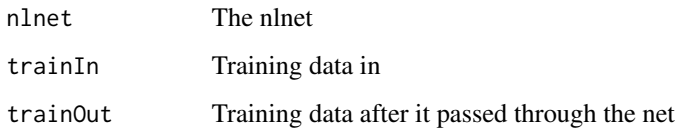

# Value

...

# Author(s)

Henning Redestig

## summary *Summary of PCA model*

## Description

Print a brief description of the PCA model

# Usage

## S3 method for class 'pcaRes' summary(object, ...)

# Arguments

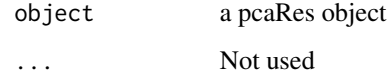

## Value

Nothing, used for side-effect

## Author(s)

Henning Redestig

<span id="page-68-0"></span>

## **Description**

This implements the SVDimpute algorithm as proposed by Troyanskaya et al, 2001. The idea behind the algorithm is to estimate the missing values as a linear combination of the k most significant eigengenes.

#### Usage

```
svdImpute(Matrix, nPcs = 2, threshold = 0.01, maxSteps = 100,
  verbose = interactive(), ...)
```
#### **Arguments**

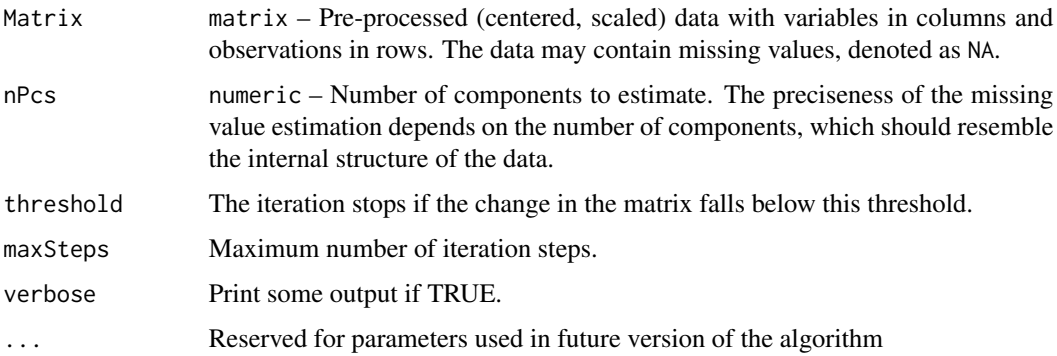

## Details

Missing values are denoted as NA. It is not recommended to use this function directely but rather to use the pca() wrapper function.

As SVD can only be performed on complete matrices, all missing values are initially replaced by 0 (what is in fact the mean on centred data). The algorithm works iteratively until the change in the estimated solution falls below a certain threshold. Each step the eigengenes of the current estimate are calculated and used to determine a new estimate. Eigengenes denote the loadings if pca is performed considering variable (for Microarray data genes) as observations.

An optimal linear combination is found by regressing the incomplete variable against the k most significant eigengenes. If the value at position j is missing, the  $j<sup>t</sup>h$  value of the eigengenes is not used when determining the regression coefficients.

## Value

Standard PCA result object used by all PCA-based methods of this package. Contains scores, loadings, data mean and more. See [pcaRes](#page-44-0) for details.

## Note

Each iteration, standard PCA (prcomp) needs to be done for each incomplete variable to get the eigengenes. This is usually fast for small data sets, but complexity may rise if the data sets become very large.

## Author(s)

Wolfram Stacklies

## References

Troyanskaya O. and Cantor M. and Sherlock G. and Brown P. and Hastie T. and Tibshirani R. and Botstein D. and Altman RB. - Missing value estimation methods for DNA microarrays. *Bioinformatics. 2001 Jun;17(6):520-5.*

## Examples

```
## Load a sample metabolite dataset with 5\% missing values
data(metaboliteData)
## Perform svdImpute using the 3 largest components
result <- pca(metaboliteData, method="svdImpute", nPcs=3, center = TRUE)
## Get the estimated complete observations
cObs <- completeObs(result)
## Now plot the scores
plotPcs(result, type = "scores")
```
<span id="page-69-0"></span>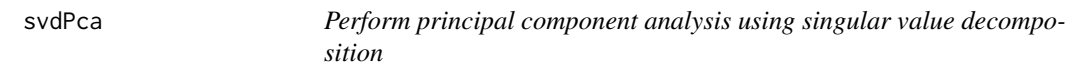

#### Description

A wrapper function for prcomp to deliver the result as a pcaRes method. Supplied for compatibility with the rest of the pcaMethods package. It is not recommended to use this function directely but rather to use the pca() wrapper function.

#### Usage

```
svdPca(Matrix, nPcs = 2, varLimit = 1, verbose = interactive(), ...)
```
#### Arguments

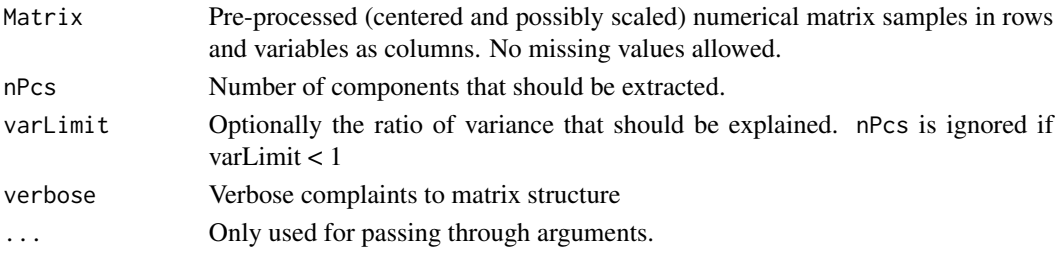

## tempFixNas 71

# Value

A pcaRes object.

# Author(s)

Henning Redestig

# See Also

prcomp, princomp, pca

## Examples

```
data(metaboliteDataComplete)
mat <- prep(t(metaboliteDataComplete))
pc <- svdPca(mat, nPcs=2)
## better use pca()
pc <- pca(t(metaboliteDataComplete), method="svd", nPcs=2)
```
#### tempFixNas *Temporary fix for missing values*

## Description

Simply replace completely missing rows or cols with zeroes.

## Usage

tempFixNas(mat)

## Arguments

mat a matrix

## Value

The original matrix with completely missing rows/cols filled with zeroes.

# Author(s)

Henning Redestig

vector2matrices,matrix-method

*Tranform the vectors of weights to matrix structure*

## Description

Tranform the vectors of weights to matrix structure

#### Usage

```
## S4 method for signature 'matrix'
vector2matrices(object, net)
```
## Arguments

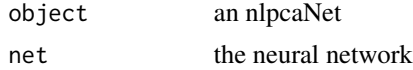

# Value

weights in matrix structure

## Author(s)

Henning Redestig

vector2matrices,nlpcaNet-method

*Tranform the vectors of weights to matrix structure*

# Description

Tranform the vectors of weights to matrix structure

# Usage

```
## S4 method for signature 'nlpcaNet'
vector2matrices(object)
```
## Arguments

object an nlpcaNet

## Value

weights in matrix structure
# <span id="page-72-0"></span>Author(s)

Henning Redestig

wasna,pcaRes-method *Get a matrix with indicating the elements that were missing in the input data. Convenient for estimating imputation performance.*

# Description

Get a matrix with indicating the elements that were missing in the input data. Convenient for estimating imputation performance.

#### Usage

wasna(object, ...)

# Arguments

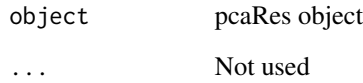

#### Value

A matrix with logicals

#### Author(s)

Henning Redestig

# Examples

```
data(metaboliteData)
data(metaboliteDataComplete)
result <- pca(metaboliteData, nPcs=2)
plot(completeObs(result)[wasna(result)], metaboliteDataComplete[wasna(result)])
```
<span id="page-73-0"></span>weightsAccount *Create an object that holds the weights for nlpcaNet. Holds and sets weights in using an environment object.*

# Description

Create an object that holds the weights for nlpcaNet. Holds and sets weights in using an environment object.

# Usage

```
weightsAccount(w)
```
# Arguments

w matrix – New weights

# Value

A weightsAccound with set and current functions.

#### Author(s)

Henning Redestig

# **Index**

∗ algebra robustSvd, [60](#page-59-0) ∗ classes nniRes, [36](#page-35-0) pcaNet, [43](#page-42-0) pcaRes, [45](#page-44-0) ∗ datasets helix, [19](#page-18-0) metaboliteData, [29](#page-28-0) metaboliteDataComplete, [30](#page-29-0) ∗ multivariate asExprSet, [4](#page-3-0) biplot-methods, [4](#page-3-0) bpca, [5](#page-4-0) checkData, [10](#page-9-0) fitted-methods, [17](#page-16-0) kEstimate, [19](#page-18-0) kEstimateFast, [22](#page-21-0) leverage,pcaRes-method, [23](#page-22-0) llsImpute, [26](#page-25-0) nipalsPca, [31](#page-30-0) nni, [35](#page-34-0) pca, [40](#page-39-0) plotPcs, [47](#page-46-0) ppca, [48](#page-47-0) predict-methods, [50](#page-49-0) Q2, [52](#page-51-0) rediduals-methods, [55](#page-54-0) RnipalsPca, [57](#page-56-0) robustPca, [58](#page-57-0) slplot, pcaRes-method, [66](#page-65-0) svdImpute, [69](#page-68-0) svdPca, [70](#page-69-0)

asExprSet, [4](#page-3-0)

biplot, *[67](#page-66-0)* biplot,pcaRes-method *(*biplot-methods*)*, [4](#page-3-0) biplot-methods, [4](#page-3-0) biplot.pcaRes *(*biplot-methods*)*, [4](#page-3-0)

bpca, [5,](#page-4-0) *[41](#page-40-0)*, *[50](#page-49-0)* BPCA\_dostep, [8](#page-7-0) BPCA\_initmodel, [8](#page-7-0)

center *(*center,pcaRes-method*)*, [9](#page-8-0) center,pcaRes-method, [9](#page-8-0) centered *(*centered,pcaRes-method*)*, [10](#page-9-0) centered,pcaRes-method, [10](#page-9-0) checkData, [10](#page-9-0) completeObs *(*completeObs,nniRes-method*)*, [11](#page-10-0) completeObs, nniRes-method, [11](#page-10-0) completeObs,pcaRes-method *(*completeObs,nniRes-method*)*, [11](#page-10-0) cvseg, [12](#page-11-0) cvstat *(*cvstat,pcaRes-method*)*, [13](#page-12-0) cvstat,pcaRes-method, [13](#page-12-0)

deletediagonals, [13](#page-12-0) derrorHierarchic, [14](#page-13-0) dim.pcaRes, [14](#page-13-0) DModX *(*DModX,pcaRes-method*)*, [15](#page-14-0) DModX,pcaRes-method, [15](#page-14-0)

```
errorHierarchic, 16
```
fitted,pcaRes-method *(*fitted-methods*)*, [17](#page-16-0) fitted-methods, [17](#page-16-0) fitted.pcaRes *(*fitted-methods*)*, [17](#page-16-0) forkNlpcaNet, [18](#page-17-0)

```
getHierarchicIdx, 18
```
helix, [19](#page-18-0)

kEstimate, *[7](#page-6-0)*, [19,](#page-18-0) *[23](#page-22-0)* kEstimateFast, *[21](#page-20-0)*, [22](#page-21-0)

leverage *(*leverage,pcaRes-method*)*, [23](#page-22-0) leverage,pcaRes-method, [23](#page-22-0)

#### 76 INDEX

lineSearch, [24](#page-23-0) linr, [25](#page-24-0) listPcaMethods, [25](#page-24-0) llsImpute, [26,](#page-25-0) *[35](#page-34-0)* loadings *(*loadings,ANY-method*)*, [28](#page-27-0) loadings,ANY-method, [28](#page-27-0) loadings,pcaRes-method, [28](#page-27-0) loadings.pcaRes, *[29](#page-28-0)*, [29](#page-28-0)

metaboliteData, [29,](#page-28-0) *[30](#page-29-0)* metaboliteDataComplete, *[30](#page-29-0)*, [30](#page-29-0) method *(*method,pcaRes-method*)*, [31](#page-30-0) method,pcaRes-method, [31](#page-30-0)

nipals, *[61](#page-60-0)* nipalsPca, *[7](#page-6-0)*, [31,](#page-30-0) *[41,](#page-40-0) [42](#page-41-0)*, *[50](#page-49-0)* nlpca, [32,](#page-31-0) *[45](#page-44-0)* nlpcaNet *(*pcaNet*)*, [43](#page-42-0) nlpcaNet-class *(*pcaNet*)*, [43](#page-42-0) nmissing *(*nmissing,pcaRes-method*)*, [34](#page-33-0) nmissing,nniRes-method *(*nmissing,pcaRes-method*)*, [34](#page-33-0) nmissing,pcaRes-method, [34](#page-33-0) nni, *[21](#page-20-0)*, *[27](#page-26-0)*, [35](#page-34-0) nniRes, *[27](#page-26-0)*, [36](#page-35-0) nniRes-class *(*nniRes*)*, [36](#page-35-0) nObs *(*nObs,pcaRes-method*)*, [37](#page-36-0) nObs,pcaRes-method, [37](#page-36-0) nP *(*nP,pcaRes-method*)*, [37](#page-36-0) nP,pcaRes-method, [37](#page-36-0) nPcs *(*nPcs,pcaRes-method*)*, [38](#page-37-0) nPcs,pcaRes-method, [38](#page-37-0) nVar *(*nVar,pcaRes-method*)*, [38](#page-37-0) nVar,pcaRes-method, [38](#page-37-0)

optiAlgCgd, [39](#page-38-0) orth, [40](#page-39-0)

pairs, *[48](#page-47-0)* pca, *[7](#page-6-0)*, *[21,](#page-20-0) [22](#page-21-0)*, *[27](#page-26-0)*, *[35](#page-34-0)*, [40,](#page-39-0) *[50](#page-49-0)*, *[53](#page-52-0)*, *[67](#page-66-0)* pcaMethods, [42](#page-41-0) pcaMethods-deprecated, [43](#page-42-0) pcaMethods-package *(*pcaMethods*)*, [42](#page-41-0) pcaNet, [43](#page-42-0) pcaRes, *[7](#page-6-0)*, *[33](#page-32-0)*, [45,](#page-44-0) *[49,](#page-48-0) [50](#page-49-0)*, *[59](#page-58-0)*, *[69](#page-68-0)* pcaRes-class *(*pcaRes*)*, [45](#page-44-0) plot,pcaRes-method *(*plot.pcaRes*)*, [46](#page-45-0) plot.pcaRes, [46](#page-45-0) plotPcs, [47](#page-46-0)

ppca, *[7](#page-6-0)*, *[41](#page-40-0)*, [48](#page-47-0) prcomp, *[7](#page-6-0)*, *[42](#page-41-0)*, *[50](#page-49-0)*, *[59](#page-58-0)* predict,pcaRes-method *(*predict-methods*)*, [50](#page-49-0) predict-methods, [50](#page-49-0) predict.pcaRes, *[56](#page-55-0)* predict.pcaRes *(*predict-methods*)*, [50](#page-49-0) prep, *[41](#page-40-0)*, [51,](#page-50-0) *[62](#page-61-0)* princomp, *[42](#page-41-0)* print,nniRes-method *(*show-methods*)*, [64](#page-63-0) print,pcaRes-method *(*show-methods*)*, [64](#page-63-0)

#### Q2, *[21](#page-20-0)*, *[41](#page-40-0)*, [52](#page-51-0)

R2cum *(*R2cum,pcaRes-method*)*, [54](#page-53-0) R2cum,pcaRes-method, [54](#page-53-0) R2VX *(*R2VX,pcaRes-method*)*, [55](#page-54-0) R2VX,pcaRes-method, [55](#page-54-0) rediduals-methods, [55](#page-54-0) repmat, [56](#page-55-0) resid,pcaRes-method *(*rediduals-methods*)*, [55](#page-54-0) residuals,pcaRes-method *(*rediduals-methods*)*, [55](#page-54-0) residuals.pcaRes *(*rediduals-methods*)*, [55](#page-54-0) RnipalsPca, [57](#page-56-0) robustPca, [58](#page-57-0) robustSvd, *[59](#page-58-0)*, [60](#page-59-0)

scale, *[52](#page-51-0)* scaled *(*scaled,pcaRes-method*)*, [61](#page-60-0) scaled,pcaRes-method, [61](#page-60-0) scl *(*scl,pcaRes-method*)*, [62](#page-61-0) scl,pcaRes-method, [62](#page-61-0) scores *(*scores,pcaRes-method*)*, [62](#page-61-0) scores,pcaRes-method, [62](#page-61-0) scores.pcaRes, *[63](#page-62-0)*, [63](#page-62-0) screeplot, *[47](#page-46-0)* sDev *(*sDev,pcaRes-method*)*, [64](#page-63-0) sDev,pcaRes-method, [64](#page-63-0) show,nniRes-method *(*show-methods*)*, [64](#page-63-0) show,pcaRes-method *(*show-methods*)*, [64](#page-63-0) show-methods, [64](#page-63-0) showNniRes, [65](#page-64-0) showPcaRes *(*show-methods*)*, [64](#page-63-0) simpleEllipse, [65](#page-64-0) slplot *(*slplot,pcaRes-method*)*, [66](#page-65-0) slplot,pcaRes-method, [66](#page-65-0) sortFeatures, [67](#page-66-0)

#### INDEX 277

```
68
summary,pcaRes-method
(summary
)
, 68
summary.pcaRes
(summary
)
, 68
svd
, 59
, 61
svdImpute
,
7
, 41
, 50
, 69
svdPca
, 41
, 42
, 70
```
tempFixNas , [71](#page-70-0)

vector2matrices,matrix-method , [72](#page-71-0) vector2matrices,nlpcaNet-method , [72](#page-71-0)

wasna *(*wasna,pcaRes-method *)* , [73](#page-72-0) wasna,pcaRes-method,[73](#page-72-0) weightsAccount , [74](#page-73-0)